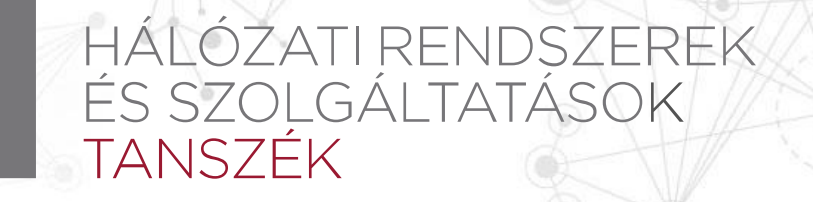

### **6. előadás – Hitelesítés, engedélyezés, hozzáférés-szabályzás**

VIHIBB01 – Kódolás és IT biztonság (2020)

#### **Ládi Gergő**

CrySyS Lab, BME gergo.ladi@crysys.hu

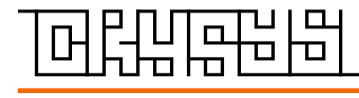

**w w w . c r y s y s . h u**

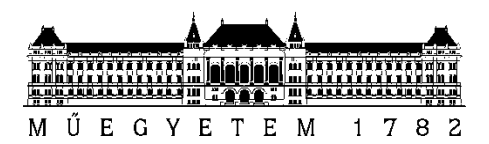

## **Alapfogalmak**

- Authentication (authentikáció, hitelesítés)
	- Célja, hogy a rendszerrel kapcsolatba lépni kívánó felhasználó azonosítsa magát és hitelt érdemlően bizonyítsa kilétét
	- *"Ki vagy te? (Igazold!)"*
- Authorization (authorizáció, engedélyezés)
	- Célja, hogy a felhasználókkal kapcsolatban meghatározza, milyen objektumokon milyen műveleteket jogosultak elvégezni
	- *"Kinek mihez van engedélye?"*
- Access control (hozzáférés-szabályzás)
	- Betartatja a biztonsági házirendet
	- *"Van engedélyed elvégezni a(z) X műveletet a(z) Y objektumon?"*
- Accounting / Auditing (elszámoltathatóság, auditálás)
	- Célja, hogy naplózzuk a felhasználók által végzett műveleteket
	- Érdemes nem csak a sikertelen, hanem a sikeres műveleteket is naplózni
	- *"Mikor és hogyan éltél (vissza) a jogosultságaiddal?"*
- Az {authentication, authorization, accounting} hármast együttesen **AAA**-nak szokás rövidíteni

```
R1# conf t
R1(config)# username admin secret Str0ngPa55w0rd
R1(config)# aaa new-model
R1(config)# aaa authentication login default local
R1(config)# aaa local authentication attempts max-fail 5
```
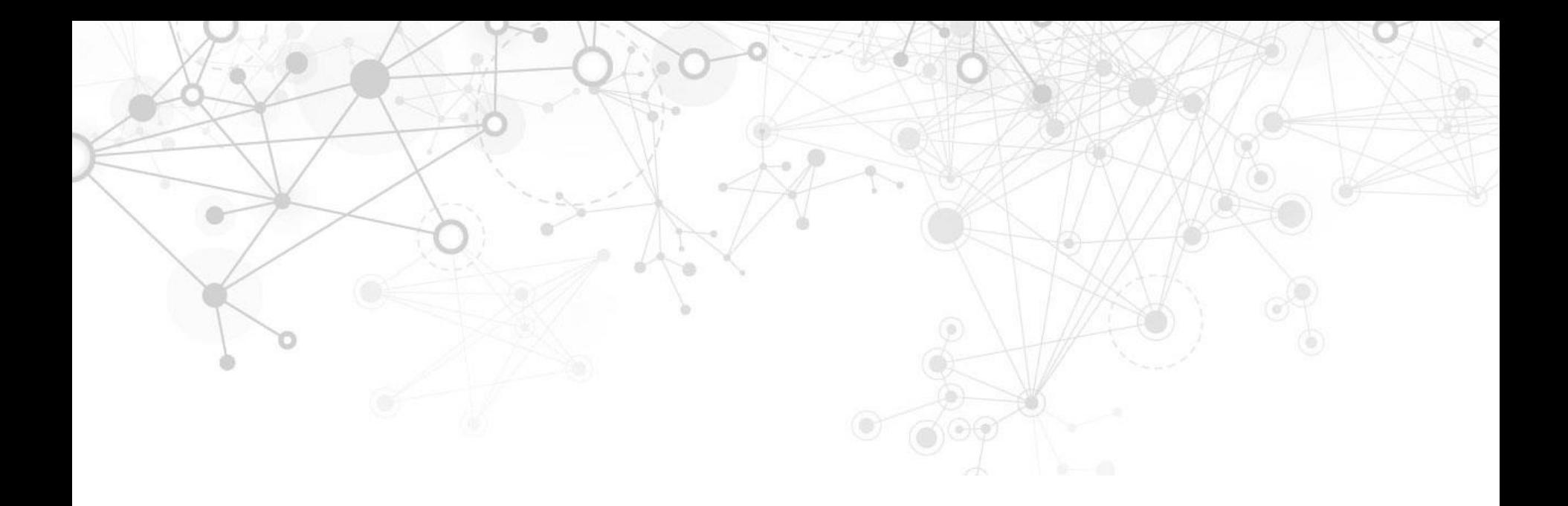

# **Hitelesítés**

## **A hitelesítés formái**

- Tudásalapú (knowledge-based) valami, amit **tudsz**
	- Jelszavak
	- PIN-kódok
- Birtokalapú (possession-based) valami, ami **nálad van**
	- Mobil eszközök (SMS-ben küldött kódok, tokengenerátor alkalmazások)
	- Offline tokengenerátorok
- Tulajdonságalapú (inherence-based) valami, ami **vagy**
	- Ujjlenyomat
	- Arc, fül geometriája
	- Retina és írisz
	- Kéz és/vagy erek geometriája
	- Hang
	- Gépelési dinamika

### **Kétfaktoros/multifaktoros authentikáció (2FA/MFA)**

- Sikeres hitelesítéshez kettő (vagy több) hitelesítési módszer egyidejű használatát követeljük meg
	- Például: ha egy támadó megsejti a jelszavunkat, továbbra sem tud belépni, hacsak nem lopja el/fertőzi meg a telefonunkat is
- $\blacksquare$  Ideális esetben a faktorok formában különböznek
	- Pl. az egyik tudást tesztel, a másik birtoklást
- A tipikus megvalósítás: jelszó + mobilos token
- A hitelesítő fél dönthet úgy, hogy adott feltételek teljesülése esetén nem kéri a második faktort
	- Pl. ha ugyanarról a gépről lépek be mint 10 perccel korábban

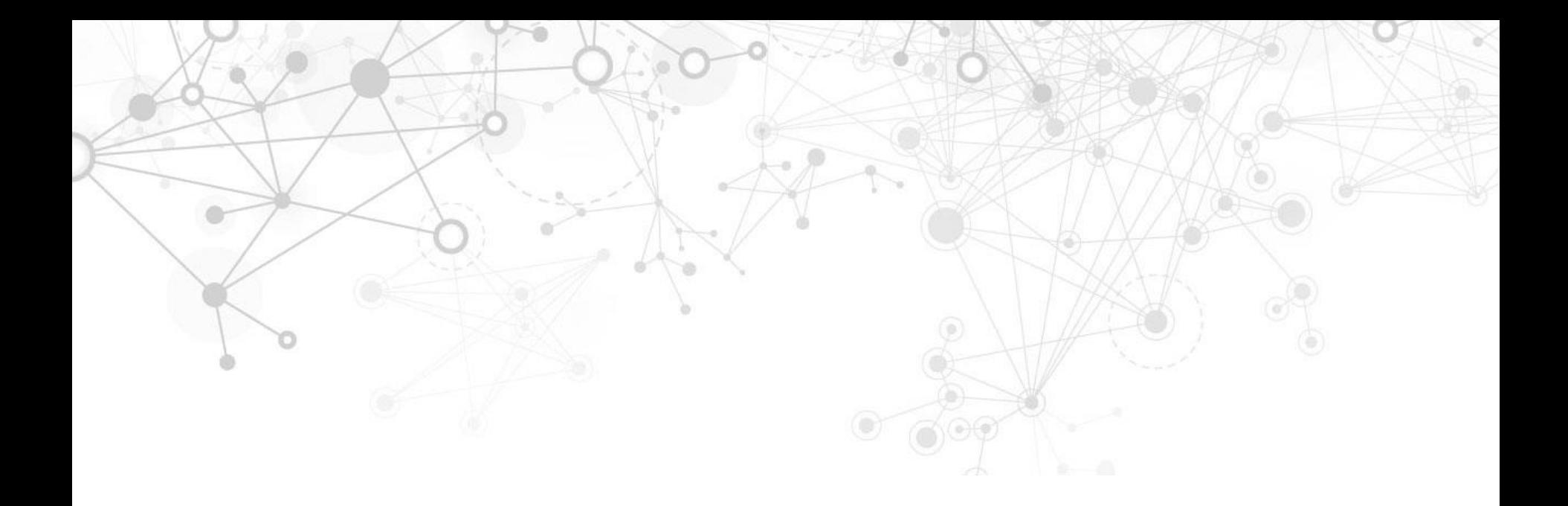

# **Hitelesítés**

## **Tudásalapú hitelesítés**

- A leggyakrabban használt hitelesítési módszer
- **Előnyök** 
	- A felhasználók hozzászoktak, jól ismerik a jelszavakat
	- Fejlesztői oldalról könnyen megvalósítható egy jelszavas védelem
- **Hátrányok** 
	- A jelszavakat meg kell jegyezni\*
		- » A felhasználók egyszerű jelszavakat fognak használni
		- » Ugyanazt a jelszót több helyen is fel fogják használni
	- A jelszavak könnyen ellophatók
		- » Hálózati forgalom lehallgatásával
		- » Keyloggerek, malware-ek segítségével
		- » Social engineering, shoulder surfing
- Brute force ("nyers erő") támadások
	- A támadó kipróbál minden lehetséges jelszót
- Szótáras támadások
	- A támadó egy szótár szavait próbálja ki jelszóként
		- » A felhasználók néha egyszerű, szótári szavakat választanak jelszónak
		- » Az interneten elérhetők szótárfájlok a gyakori jelszavakkal
- Hibrid támadások
	- A fenti két módszer kombinációja
	- A támadó először a valószínűbb jelszavakat próbálja ki
		- » Mit tud az áldozatról? (nevek, születési dátumok, …)
		- » Szótár alapon, de mutációkkal (password -> pa\$\$w0rd)

### **Jelszavak elleni támadások**

#### **Select your Router Manufacturer**

**CISCO** 

**Find Password** 

Router Passwords is officially the most updated default router password repository on the internet. To find the default password of your router select the manufacturer from the drop-down and click the Find Password Button.

### **CISCO DEFAULT ROUTER PASSWORDS**

Find all the passwords for your CISCO router here.

Router Passwords makes it easy to find your default Router Password - simply look at the table below, locate your model and your username and password is located next to your model number.

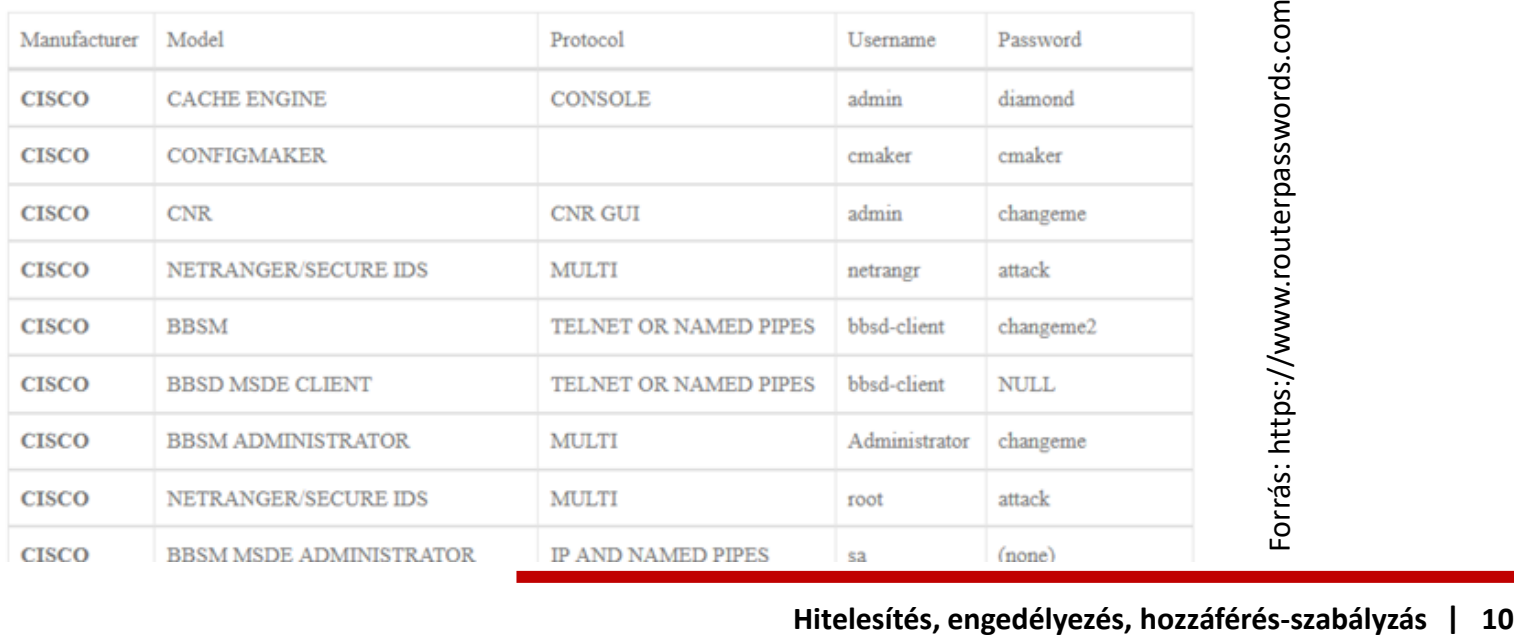

## **Jelszavak elleni támadások**

### Equifax used default 'admin' password to secure hacked portal

Lawsuit claims firm failed to take even 'the most basic precautions'

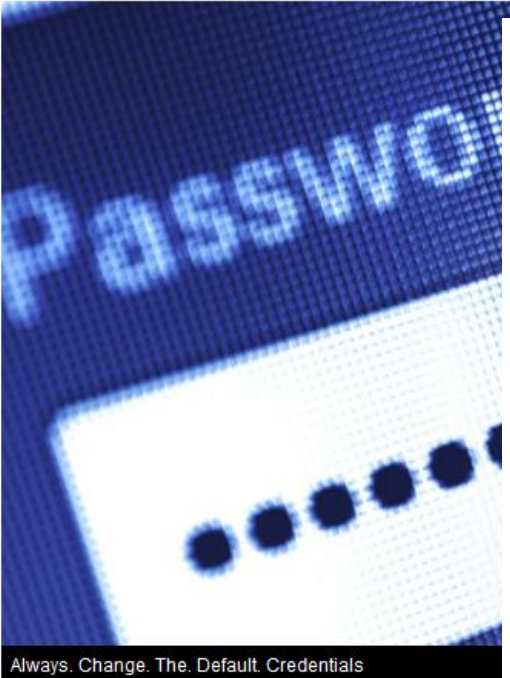

**Graeme Burton** 

21 October 2019  **EQUIFAX STAFFERS** used the default 'admin' username and password to secure a portal containing sensitive customer information.

That's according to a class-action lawsuit launched against the company in the US, claiming securities fraud by the company over the 2017 data breach that spilled information on around 148 million accounts of people in the US, Canada and the UK.

"This case arises out of a massive data breach incident. The plaintiff alleges that the defendants committed fraud in connection with the data breach that caused a loss in value of [Equifax shares]," claims the lawsuit.

It alleges the company made "multiple false and misleading statements and omissions about the sensitive personal information in Equifax's custody, the vulnerability of its internal systems to cyber attack, and its compliance with data protection laws and cybersecurity best practices".

The lawsuit goes on to claim that the company failed to take even "the most basic precautions to protect its computer systems from hackers".

Forrás:<https://www.theinquirer.net/inquirer/news/3082848/equifax-admin-password-hack-lawsuit>

## **Jelszavak védelme – Hashelés**

- A plaintext jelszó helyett egy egyirányú függvényen átfuttatott (hashelt) változatot tárolunk az adatbázisban
	- Tipikus hash algoritmusok: SHA-512, SHA-256, SHA-1, MD5
- A felhasználó belépésekor az általa beírt jelszót ismét lehasheljük, és az így kapott értéket összehasonlítjuk az adatbázisban lévő hashsel
- Ha egy támadó ellopja az adatbázist, nem fogja látni a plaintext jelszavakat
	- A hashekkel nem fog tudni belépni más oldalakra a felhasználó nevében
- A hashelés problémái
	- Ha a hash algoritmus ismert, létezhetnek {jelszó,hash} párokról adatbázisok gyenge jelszavakhoz
	- Ha több felhasználónál is ugyanaz a hash érték látható, akkor ugyanaz volt a jelszavuk is -> statisztikai támadások

## **Jelszavak védelme – Modern megoldások**

- Salting (sózás)
	- Hashelésnél nem csak a jelszót használjuk fel, hanem egy, felhasználónként különböző random értéket is
	- Sózás mellett nem éri meg előre kiszámolni hash értékeket
		- » Saltonként más-más adatbázisra lenne szükség
	- A sózás elfedi, ha két felhasználónak ugyanaz a jelszava
- Stretching (nyújtás)
	- Mesterségesen megnöveljük a hash kiszámításának idejét
		- » Lassú vagy memóriaigényes műveletek felhasználásával
		- » Ugyanazon algoritmus sokszori egymás utáni futtatásával
	- Cél: lelassítani a támadókat
- Kulcsderiváló függvények (Key Derivation Function, KDF)
	- A KDF-ek egyszerre használnak erős hash függényeket, sózást és nyújtást
	- A jelszavak "tárolásának" ma is ajánlott módja
	- Példák: PBKDF2, scrypt, Argon2

- 2013-ban feltörték az Adobe egyik szerverét
- *"The breach occurred when hackers raided a backup server on which they found, and subsequently published, a 3.8 GB file containing 152 million usernames and poorly-encrypted passwords, plus customers' credit card numbers."* (The Register)

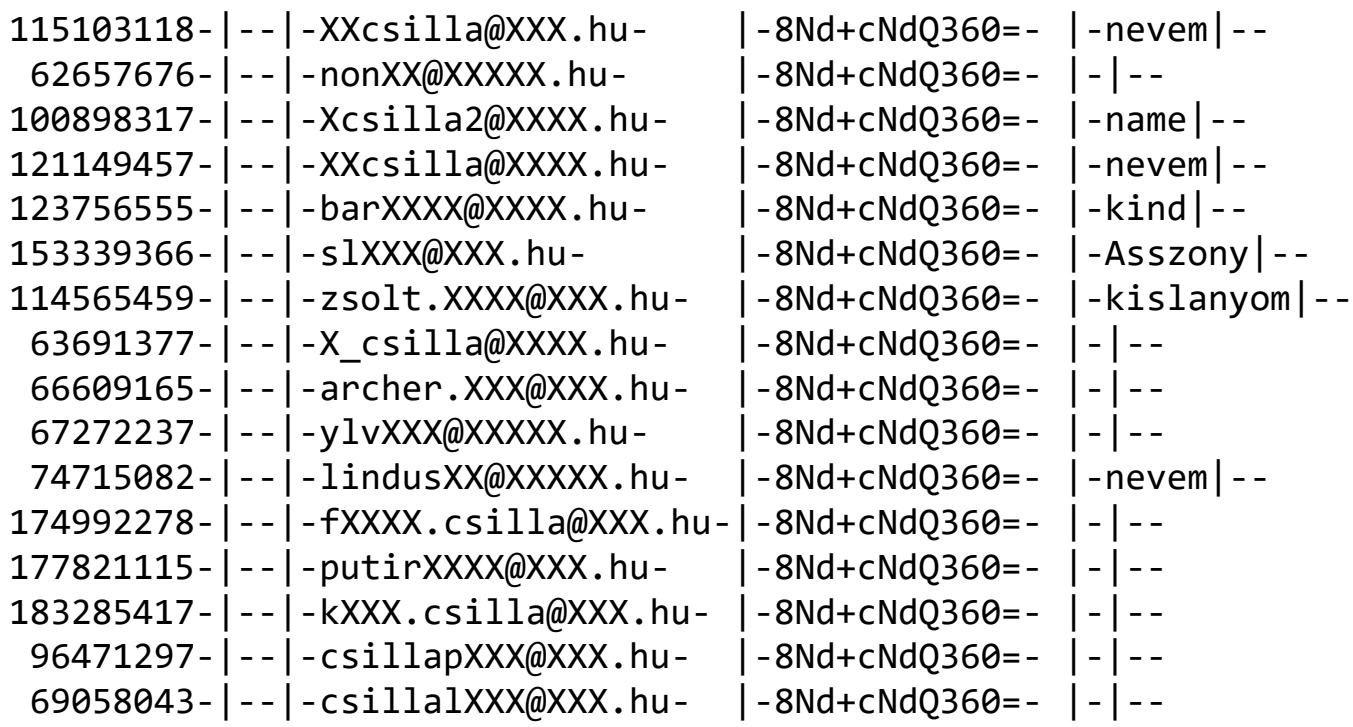

- 2013-ban feltörték az Adobe egyik szerverét
- *"The breach occurred when hackers raided a backup server on which they found, and subsequently published, a 3.8 GB file containing 152 million usernames and poorly-encrypted passwords, plus customers' credit card numbers."* (The Register)

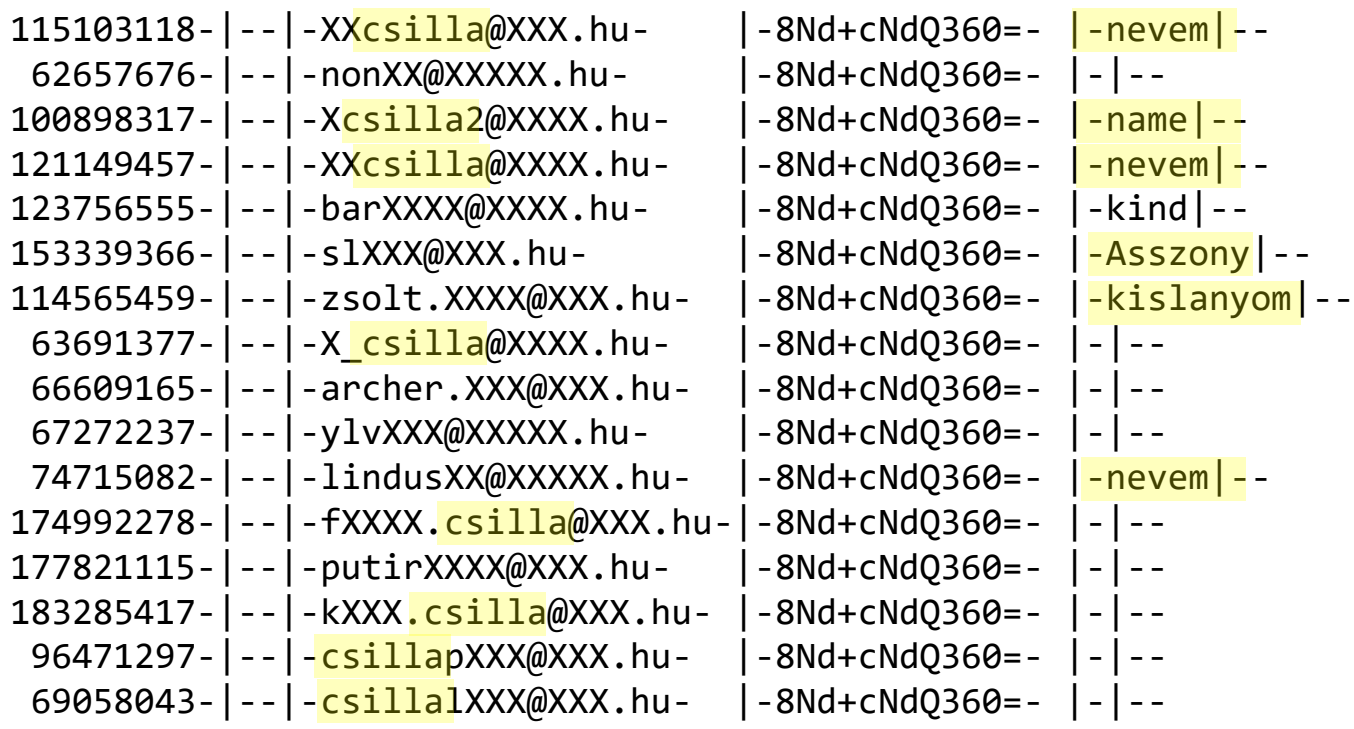

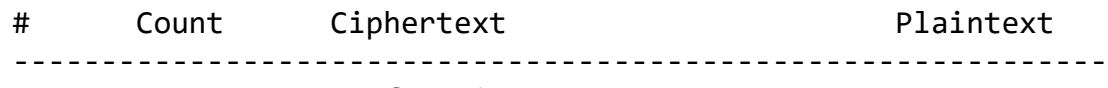

1. 1911938 EQ7fIpT7i/Q=

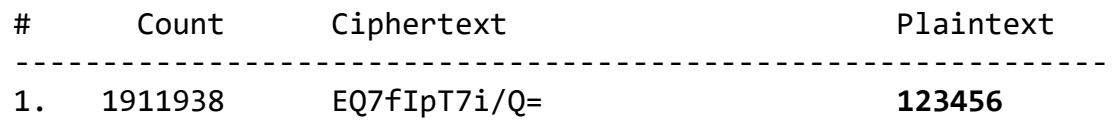

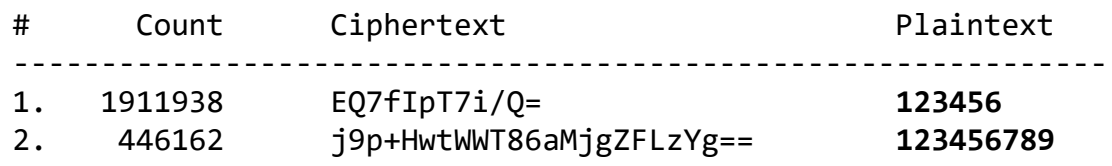

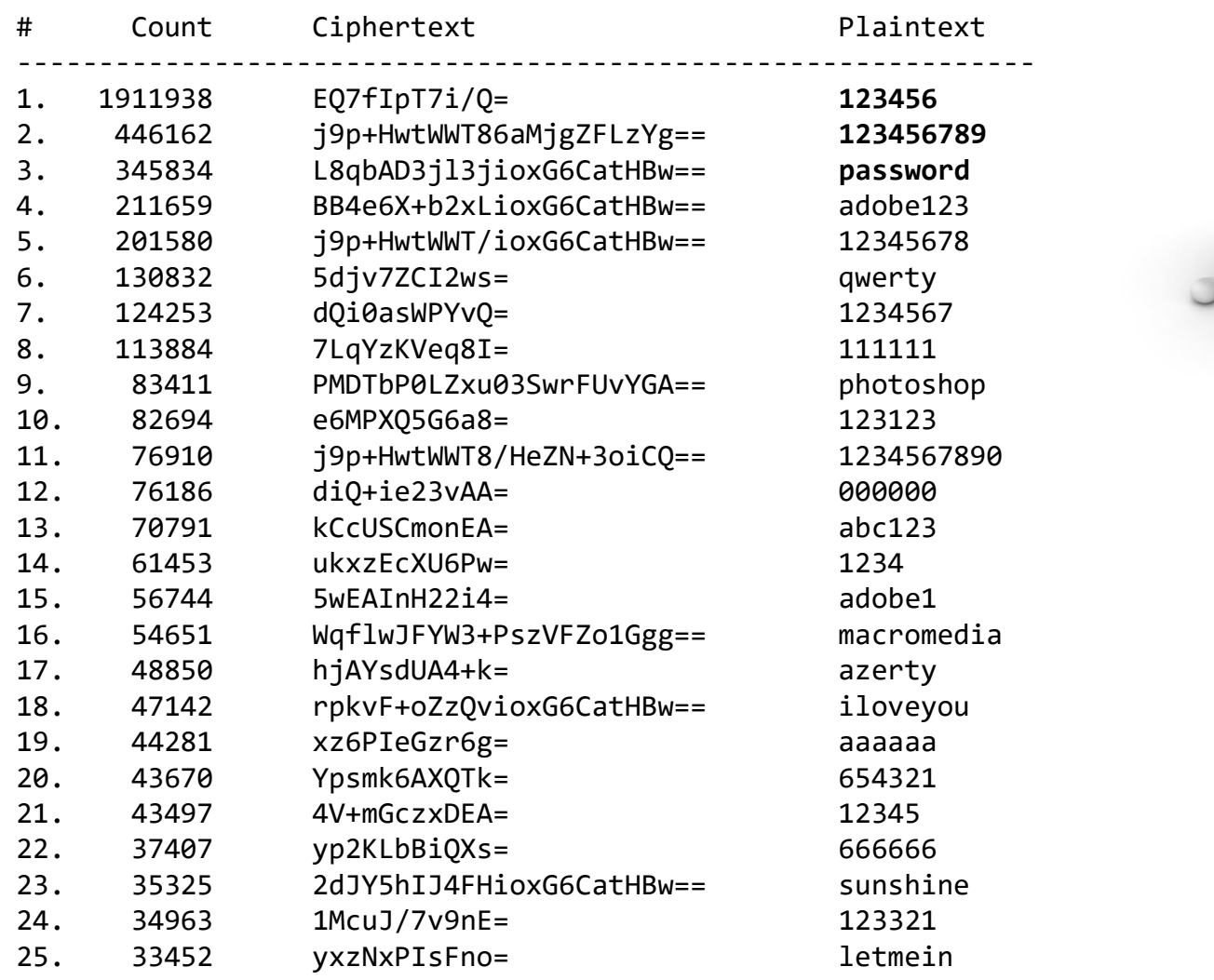

## **Hogyan kezeljünk, használjunk jelszavakat?**

- **Fejlesztőként** 
	- Tároláshoz használjunk KDF-eket
	- Használjunk létező függvénykönyvtárakat, ne írjunk saját megoldást
- Felhasználóként a jó jelszó
	- Hosszú -> tartson sokáig a brute force támadás
	- Komplex -> tartson még tovább a brute force támadás
	- Nem szótári szó -> szótáras támadás ne működjön
	- Nem szótári szó mutációja -> hibrid támadás ne működjön
	- Rendszeresen változtatott -> kisebb időablak áll a támadó rendelkezésére
	- Lehet jelmondat (passphrase) is -> könnyen megjegyezhető
- Ne használjuk ugyanazt a jelszót több helyre

## **Hogyan kezeljünk, használjunk jelszavakat?**

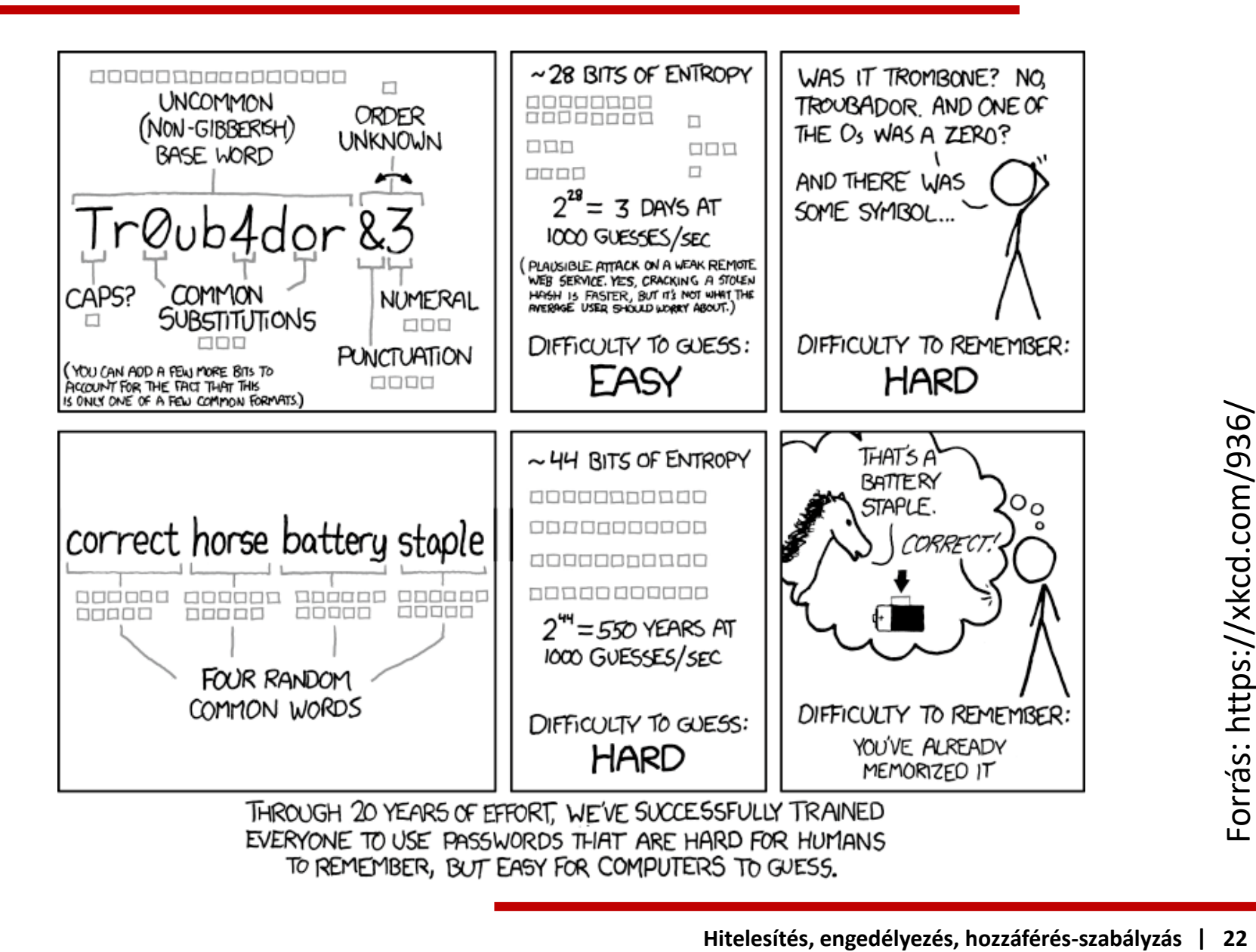

## **Hogyan kezeljünk, használjunk jelszavakat?**

- Nehezen megjegyezhetőség ellen: jelszókezelő szoftverek
	- Biztonságos generálás és tárolás
	- Böngészőbe épülő modulok (automatikus generálás, kitöltés)
	- Például: KeePass, LastPass, 1Password

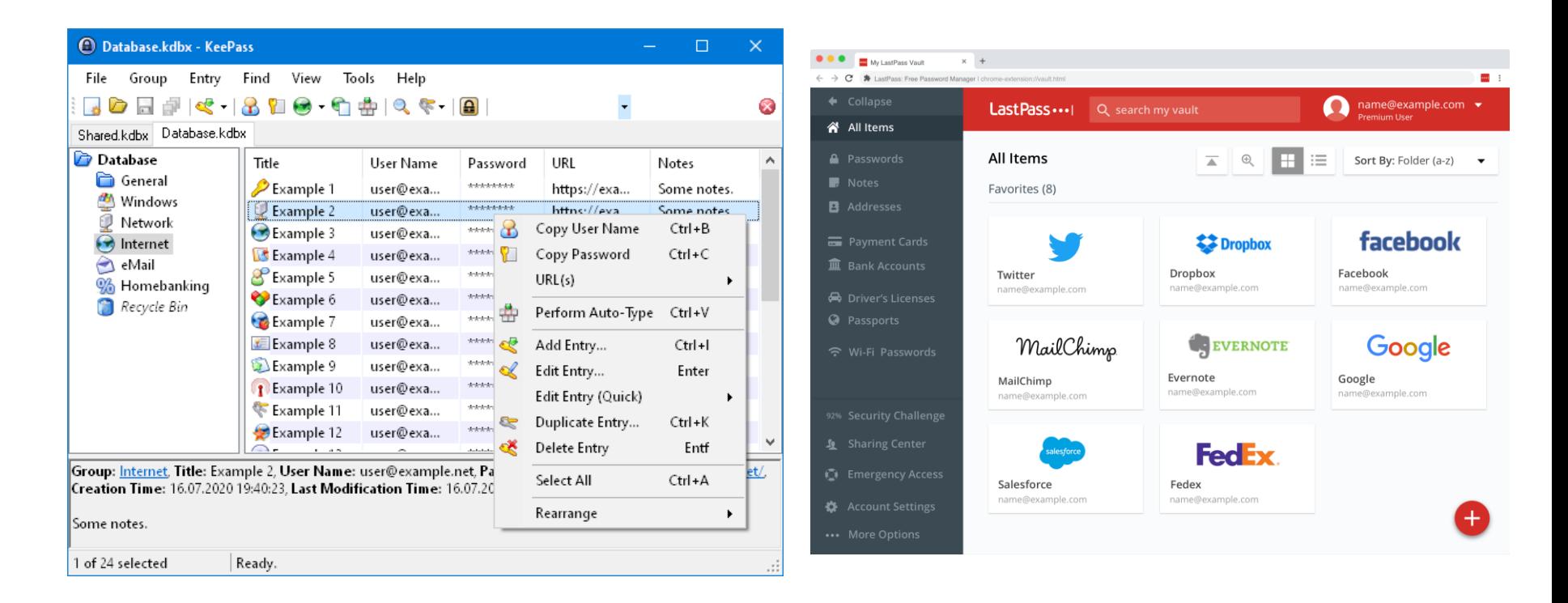

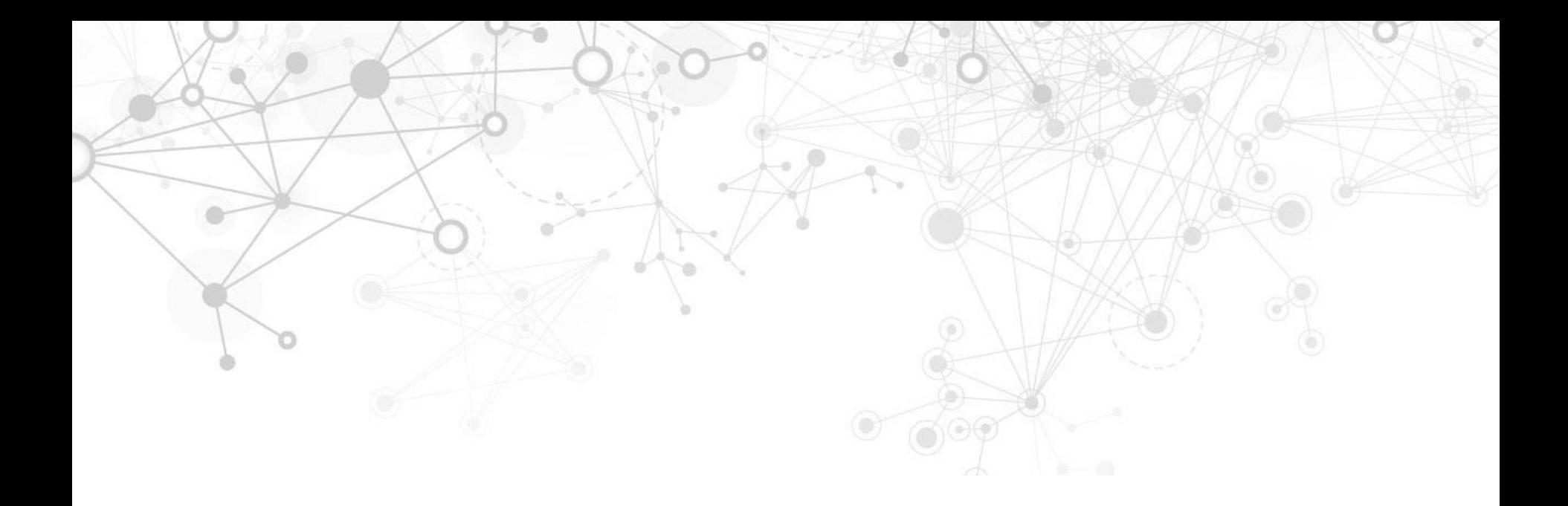

# **Hitelesítés**

## **Birtokalapú hitelesítés**

## **Birtokalapú hitelesítés**

- Egyszer használatos jelszavak segítségével
	- Bejelentkezéshez meg kell adni egy kódot, amit
		- » SMS-ben kapunk meg
		- » Mobilos authentikátor alkalmazás ír ki
		- » Egy speciális fizikai eszköz (offline tokengenerátor) ír ki

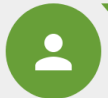

**OTPdirekt - OTPdirekt** bejelentkezés ... szàmlàn. Azonositò: 72344173 Jòvàhagyàs 23:08-ig. 21 May, 23:03

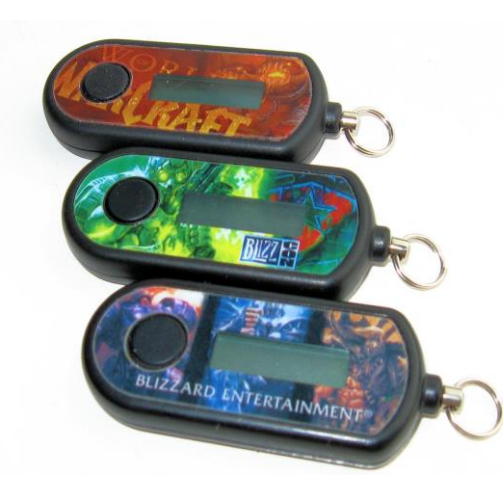

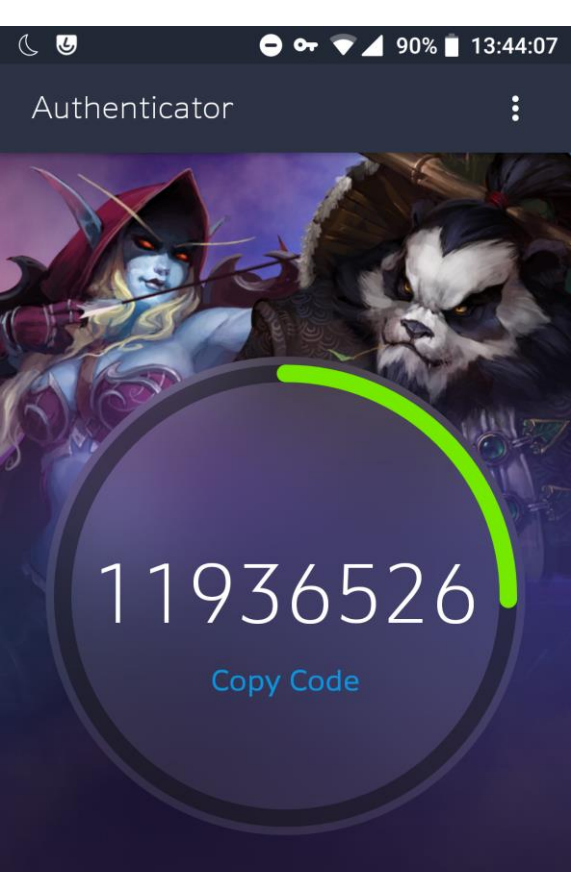

Not working? Try resyncing.

Use one-button

## **Birtokalapú hitelesítés**

- Smart kártyákkal
	- A kártyát egy kártyaolvasóba kell helyezni
	- A kártya egy mini számítógép, amely képes egyszerű kriptográfiai műveleteket elvégezni (pl. üzenetet aláírni)

» Ezzel igazolható a kártya nálamléte

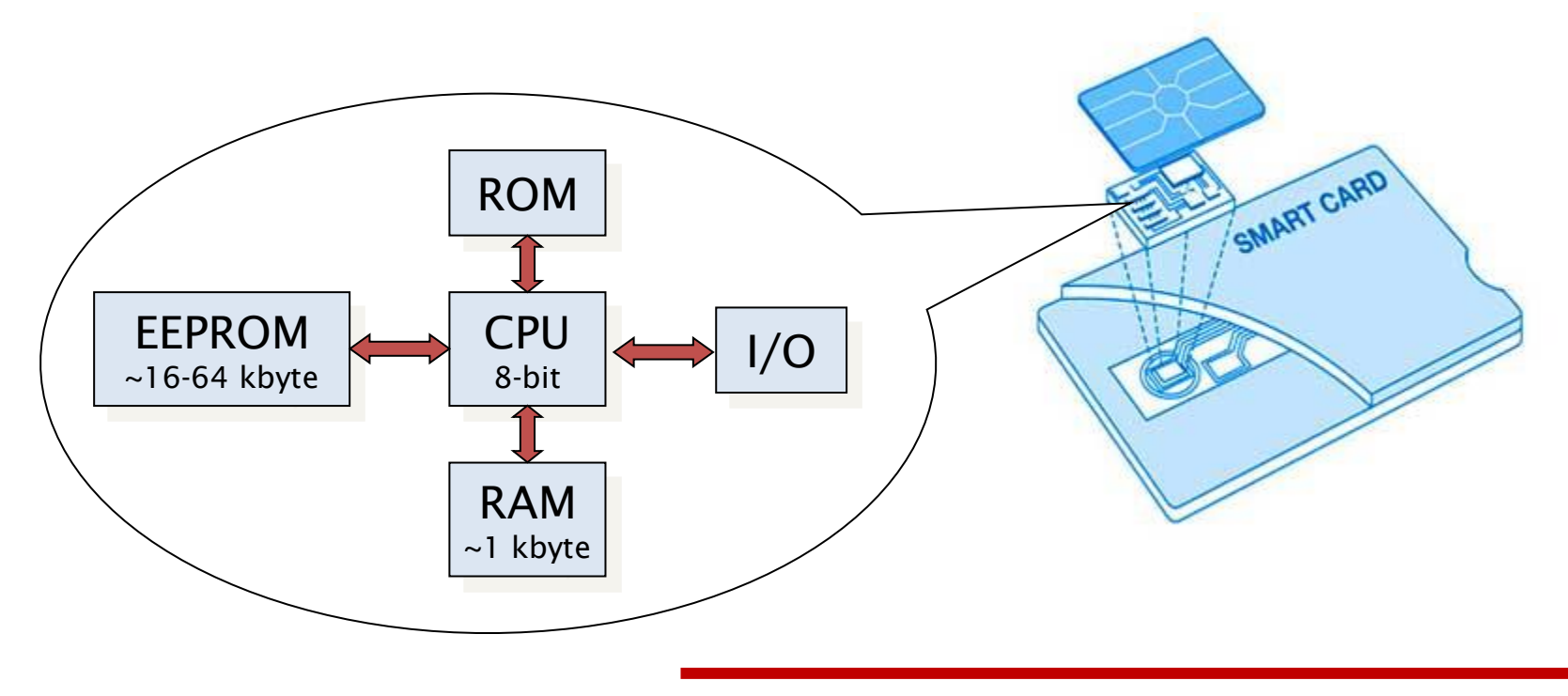

## **A birtokalapú hitelesítés problémái**

### ■ Offline tokengenerátorok problémái

- Lemerül az elem
- Kiesik a szinkronból
- Mobilos tokenek problémái
	- Tönkremegy a telefon
	- Ellopják a telefont
	- Elvesznek az authentikátor alkalmazás adatai
- Ilyen esetekre általában van vészmegoldás
	- » Kinyomtatott backup kódok
	- » Alternatív kódküldés SMS-ben/e-mailben

## **A birtokalapú hitelesítés problémái**

### SMS-alapú tokenek

- A telefont ellopják, elhagyjuk
- A beérkező SMS-eket olvashatják mobilos malware-ek is
- A mobilszámok "ellophatók"
	- » Lásd: Reddit incidens, 2018
	- » SIM-cserés átverés

second factor.

- » Számhordozásos átverés
- Kerülendő, ha van jobb lehetőség

#### 01 Reddit Breach Highlights Limits of SMS-Based **Authentication**

Reddit.com today disclosed that a data breach exposed some internal data, as well as email addresses and passwords for some Reddit users. As Web site breaches go, this one doesn't seem too severe. What's interesting about the incident is that it showcases once again why relying on mobile text messages (SMS) for two-factor authentication (2FA) can lull companies and end users into a false sense of security.

In a post to Reddit, the social news aggregation platform said it learned on June 19 that between June 14 and 18 an attacker compromised a several employee accounts at its cloud and source code hosting providers.

Reddit said the exposed data included internal source code as well as email addresses and obfuscated passwords for all Reddit users who registered accounts on the site prior to May 2007. The incident also exposed the email addresses of some users who had signed up to receive daily email digests of specific discussion threads.

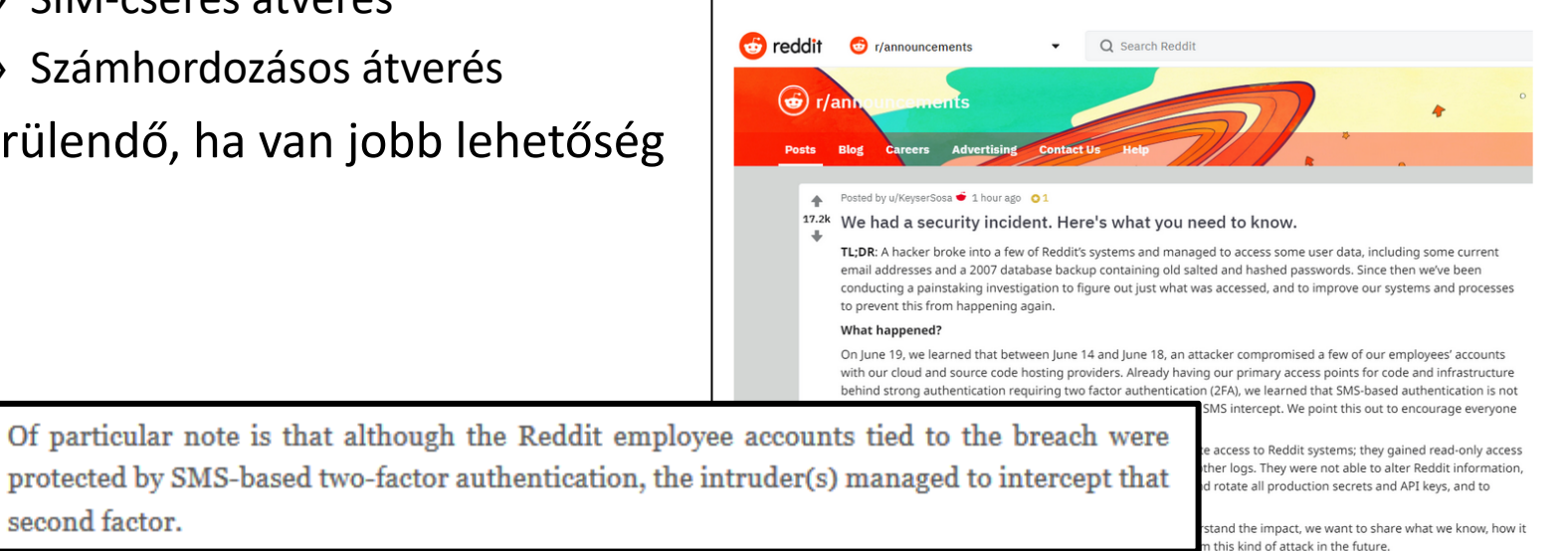

#### Forrás: <https://krebsonsecurity.com/>

# **Engedélyezés és hozzáférés-szabályzás**

## **Fogalmak**

- Művelet (Operation)
	- Az Alany által az Objektumon végezni kívánt cselekvés (pl. írás, olvasás, törlés)
- Alany (Subject)
	- A műveletet elvégezni kívánó fél
- Objektum (Object)
	- A művelet célpontja
- Biztonsági házirend (Policy)
	- A definiált engedélyezési szabályok összessége
	- A rendszer élete (működése) során is változhat
		- » Új alanyok és objektumok jöhetnek létre
		- » Új szabályok jöhetnek létre
		- » Meglévők megszűnhetnek, módosulhatnak

## **Engedélyezés**

- Az engedélyek definiálhatók (példák)
	- A rendszer üzemeltetői által
	- Az objektumok tulajdonosai által
	- Engedélyezési (authorization) megoldások segítségével
		- » OAuth (pl. Facebook Graph API)
		- » SAML (pl. Shibboleth, BME címtár)

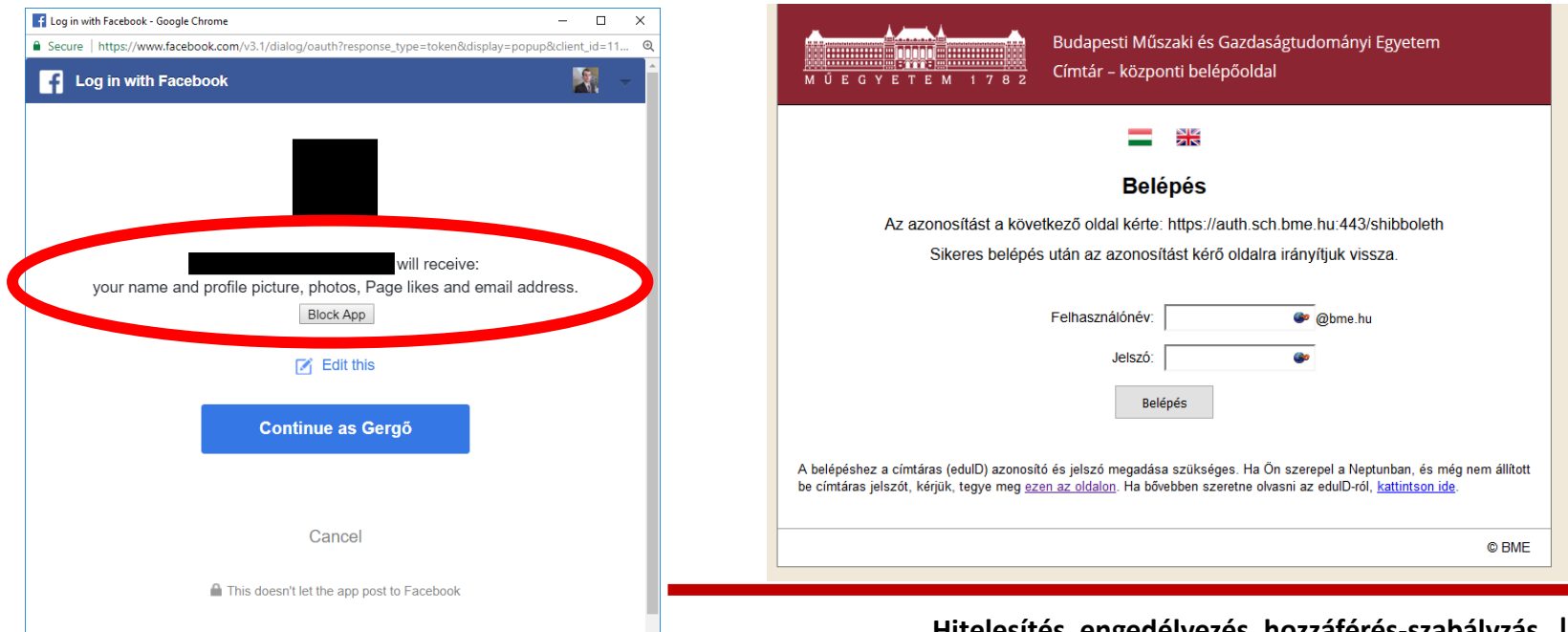

## **Hozzáférés-szabályzás – a modell**

- Tudjuk, ki a felhasználó, és azt is, hogy mihez van jogosultsága
- Most már csak be kell tartatni a biztonsági házirendet
- Általános implementáció:

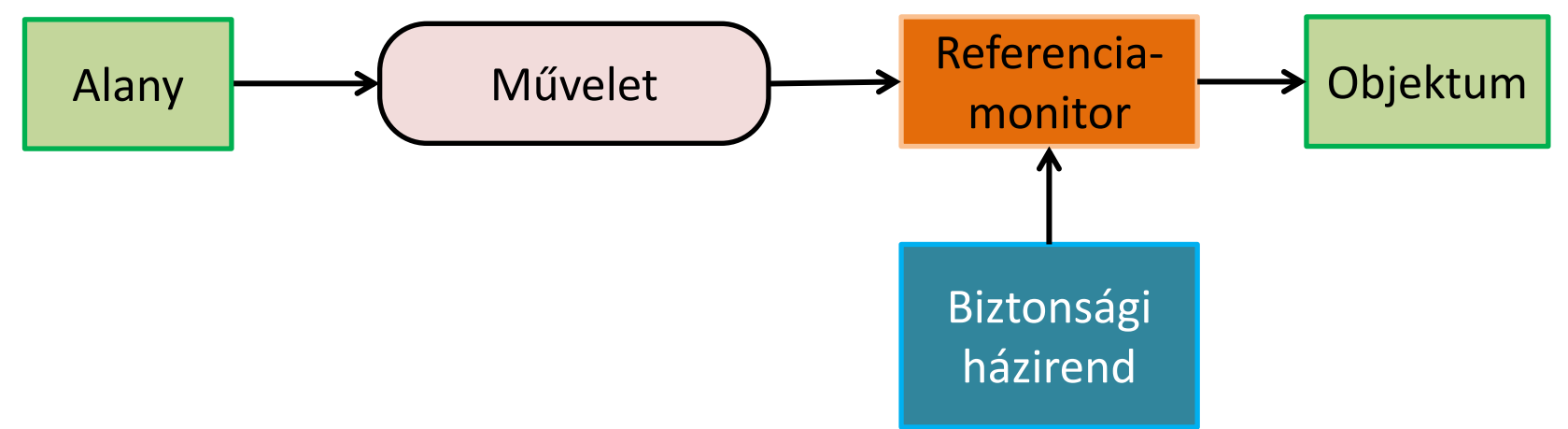

Referenciamonitor: megvizsgálja az alanyt, az objektumot, valamint a kívánt műveletet, majd dönt a művelet végrehajthatóságáról a házirend alapján, ezáltal betartatva azt

- Az alkalmazások nem közvetlenül érik el a hardvert, a fájlrendszert, vagy egymást, hanem az operációs rendszeren keresztül
	- A r*eferenciamonitor*t az operációs rendszerben célszerű implementálni
- Két, működési elvében eltérő megvalósítás
	- Discretionary Access Control (DAC) (kb.: belátás szerinti szabályzás)
	- Mandatory Access Control (MAC) (kb.: elrendelő szabályzás)

## **Discretionary Access Control**

- Az objektumoknak tulajdonosaik vannak
- A tulajdonosok dönthetnek úgy, hogy más alanyoknak engedélyt adnak a saját objektumaikhoz
	- A tulajdonosok *saját belátásuk szerint* rendelkezhetnek az objektumaik felett
- Tipikusan hozzáférés-vezérlési listák (ACL) segítségével valósul meg
	- A Linux és a Windows is hasonló elveken működik

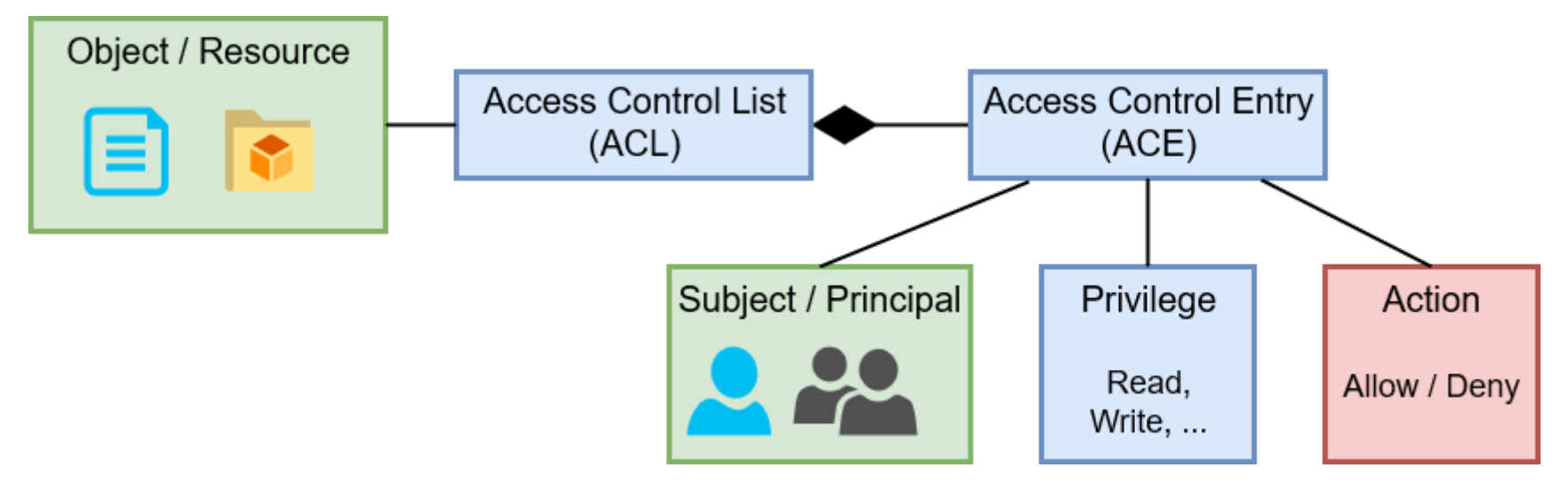

- Az alanyok és az objektumok címkézettek
	- A címkézést az adminisztrátorok végzik, a hagyományos felhasználók a címkéket nem módosíthatják
	- Címkék például:
		- » "az Apache egy webszerver"
		- » "a .php fájlok a /var/www/-ben webes szkriptek"
- A címkék között összerendeléseket hozunk létre
	- Pl.: "a webszerverek olvashatják és végrehajthatják a webes szkripteket"
- Példák
	- SELinux
	- AppArmor
	- (Windowsban is előfordul)

# **Engedélyezés és hozzáférés-szabályzás**

## **Linux rendszerek**

## **Felhasználókezelés – felhasználók**

- Minden felhasználónak van egy egyedi azonosítója (UID)
	- … és egy egyedi felhasználóneve
- A felhasználókról tárolt információk a **/etc/passwd** fájlban vannak
	- A fájlt mindenki olvashatja
	- Régebben a felhasználók jelszavainak hashei is itt voltak

```
gergo.ladi@demovm:~$ cat /etc/passwd
root:x:0:0:root:/root:/bin/bash
daemon:x:1:1:daemon:/usr/sbin:/usr/sbin/nologin
bin:x:2:2:bin:/bin:/usr/sbin/nologin
sys:x:3:3:sys:/dev:/usr/sbin/nologin
www-data:x:33:33:www-data:/var/www:/usr/sbin/nologin
sshd:x:106:65534::/run/sshd:/usr/sbin/nologin
gergo.ladi:x:1001:1001:Gergő Ládi,,,:/home/gergo.ladi:/bin/bash
mysql:x:107:112:MySQL Server,,,:/nonexistent:/bin/false
redis:x:108:113::/var/lib/redis:/bin/false
```
## **Felhasználókezelés – felhasználók**

- Különleges felhasználó: root (UID=0), mindenhez van joga
- A jelszóhashek a **/etc/shadow** fájlban vannak (\$algorithm\$salt\$hash)
	- A root:root tulajdonában van, --rw------- engedélyekkel

gergo.ladi@demovm:~\$ sudo cat /etc/shadow root:!:17804:0:99999:7::: daemon:\*:17804:0:99999:7::: bin:\*:17804:0:99999:7::: sys:\*:17804:0:99999:7::: sync:\*:17804:0:99999:7::: \_apt:\*:17804:0:99999:7::: sshd:\*:17804:0:99999:7::: gergo.ladi:\$6\$Qfz(…)YZ\$sQMCjdFnL.d1o2P(…)NWbu60:17804:0:99999:7::: mysql:!:17804:0:99999:7::: redis:\*:17805:0:99999:7:::

## **Felhasználókezelés – csoportok**

- Minden csoport egyedi csoportazonosítóval (GID) rendelkezik – … és minden csoportnak van egy egyedi csoportneve is
- Egy felhasználónak lehet ugyanaz a neve, mint egy csoportnak
- Minden felhasználóhoz tartozik egy csoport, aminek csak ő a tagja – Általában ez a felhasználó elsődleges csoportja
- A csoportokról tárolt információk a **/etc/group** fájlban tárolódnak

```
gergo.ladi@demovm:~$ cat /etc/group
root:x:0:
daemon:x:1:
sudo:x:27:gergo.ladi
www-data:x:33:
gergo.ladi:x:1001:
mysql:x:112:
redis:x:113:
```
- Minden fájl
- A hozzáférést *engedélyek* szabályozzák
	- A tulajdonosnak (u), a tulajdonos csoportnak (g), és mindenki másnak (o)

```
gergo.ladi@demovm:~$ ls -lah
total 40K
drwxr-xr-x 4 gergo.ladi gergo.ladi 4.0K Oct 6 12:56 .
drwxr-xr-x 3 root root 4.0K Sep 30 21:08 ..
-rw------- 1 gergo.ladi gergo.ladi 25 Oct 6 12:56 .bash_history
-rw-r--r-- 1 gergo.ladi gergo.ladi 220 Sep 30 21:05 .bash_logout
-rw-r--r-- 1 gergo.ladi gergo.ladi 3.5K Sep 30 21:09 .bashrc
drwxrwx--- 2 gergo.ladi inboxusers 4.0K Oct 6 16:23 Inbox
-rw-r--r-- 1 gergo.ladi gergo.ladi 675 Sep 30 21:05 .profile
drwxr-xr-x 4 gergo.ladi gergo.ladi 4.0K Oct 6 16:23 Public
```
- Az első betű adja meg a fájl típusát
	- Normál fájl (-)
	- Könyvtár (directory) (d)
	- Link (l)
	- Socket (s)
	- Named pipe (p)
	- Eszköz (device) (blokkos: b, karakteres: c)

```
gergo.ladi@demovm:~$ ls -lah
total 40K
drwxr-xr-x 4 gergo.ladi gergo.ladi 4.0K Oct 6 12:56 .
drwxr-xr-x 3 root root 4.0K Sep 30 21:08 ..
-rw------- 1 gergo.ladi gergo.ladi 25 Oct 6 12:56 .bash_history
-rw-r--r-- 1 gergo.ladi gergo.ladi 220 Sep 30 21:05 .bash_logout
-rw-r--r-- 1 gergo.ladi gergo.ladi 3.5K Sep 30 21:09 .bashrc
drwxrwx--- 2 gergo.ladi inboxusers 4.0K Oct 6 16:23 Inbox
-rw-r--r-- 1 gergo.ladi gergo.ladi 675 Sep 30 21:05 .profile
drwxr-xr-x 4 gergo.ladi gergo.ladi 4.0K Oct 6 16:23 Public
```
- 2-3-4. betűk: a fájl tulajdonosának engedélyei
	- r vagy (olvashat-e?) (könyvtáraknál: tartalom listázása)
	- w vagy (írhat-e?) (könyvtáraknál : fájlok létrehozása, törlése)
	- x vagy (lefuttathatja-e?) (könyvtáraknál : fájlok olvasása, írása)
- 5-6-7. betűk: ugyanez, a tulajdonos csoportra
- 8-9-10. betűk: ugyanez, mindenki másra vonatkozóan

```
gergo.ladi@demovm:~$ ls -lah
total 40K
drwxr-xr-x 4 gergo.ladi gergo.ladi 4.0K Oct 6 12:56 .
drwxr-xr-x 3 root root 4.0K Sep 30 21:08 ..
-rw------- 1 gergo.ladi gergo.ladi 25 Oct 6 12:56 .bash_history
-rw-r--r-- 1 gergo.ladi gergo.ladi 220 Sep 30 21:05 .bash_logout
-rw-r--r-- 1 gergo.ladi gergo.ladi 3.5K Sep 30 21:09 .bashrc
drwxrwx--- 2 gergo.ladi inboxusers 4.0K Oct 6 16:23 Inbox
-rw-r--r-- 1 gergo.ladi gergo.ladi 675 Sep 30 21:05 .profile
drwxr-xr-x 4 gergo.ladi gergo.ladi 4.0K Oct 6 16:23 Public
```
- 2-3-4. betűk: a fájl tulajdonosának engedélyei
	- r vagy (olvashat-e?) (könyvtáraknál: tartalom listázása)
	- w vagy (írhat-e?) (könyvtáraknál : fájlok létrehozása, törlése)
	- x vagy (lefuttathatja-e?) (könyvtáraknál : fájlok olvasása, írása)
- 5-6-7. betűk: ugyanez, a tulajdonos csoportra
- 8-9-10. betűk: ugyanez, mindenki másra vonatkozóan

```
gergo.ladi@demovm:~$ ls -lah
total 40K
drwxr-xr-x 4 gergo.ladi gergo.ladi 4.0K Oct 6 12:56.
droot d root 4.0K Sep 30 21:08 ..
-r|w---1 gergo.ladi gergo.ladi 25 Oct 6 12:56 .bash_history
-rw-r--r-- 1 gergo.ladi gergo.ladi 220 Sep 30 21:05 .bash logout
-rw-r--r-- 1 gergo.ladi gergo.ladi 3.5K Sep 30 21:09 .bashrc
drwxrwx--- 2 gergo.ladi inboxusers 4.0K Oct 6 16:23 Inbox
-rw-r--r-- 1 gergo.ladi gergo.ladi 675 Sep 30 21:05 .profile
drwxr-xr-x 4 gergo.ladi gergo.ladi 4.0K Oct 6 16:23 Public
```
- 2-3-4. betűk: a fájl tulajdonosának engedélyei
	- r vagy (olvashat-e?) (könyvtáraknál: tartalom listázása)
	- w vagy (írhat-e?) (könyvtáraknál : fájlok létrehozása, törlése)
	- x vagy (lefuttathatja-e?) (könyvtáraknál : fájlok olvasása, írása)
- 5-6-7. betűk: ugyanez, a tulajdonos csoportra
- 8-9-10. betűk: ugyanez, mindenki másra vonatkozóan

```
gergo.ladi@demovm:~$ ls -lah
total 40K
drwxr-xr-x 4 gergo.ladi gergo.lad\frac{1}{2} 4.0K Oct 6 12:56.
drwxr-xr-x 3 root root / 4.0K Sep 30 21:08 ..
-rw ------ 1 gergo.ladi gergo.ladi 25 Oct 6 12:56 .bash_history
-rw - k - r - 1 gergo.ladi gergo.ladi 220 Sep 30 21:05 .bash logout
-\mathsf{rw}\text{-}\mathsf{r}\text{-}\mathsf{r}\text{-} - 1 gergo.ladi gergo.\mathsf{4}adi 3.5K Sep 30 21:09 .bashrc
drwxrwx--- 2 gergo.ladi inboxusers 4.0K Oct 6 16:23 Inbox
-rw-r--r-- 1 gergo.ladi gergo.ladi 675 Sep 30 21:05 .profile
drwxr-xr-x 4 gergo.ladi gergo.ladi 4.0K Oct 6 16:23 Public
```
- 2-3-4. betűk: a fájl tulajdonosának engedélyei
	- r vagy (olvashat-e?) (könyvtáraknál: tartalom listázása)
	- w vagy (írhat-e?) (könyvtáraknál : fájlok létrehozása, törlése)
	- x vagy (lefuttathatja-e?) (könyvtáraknál : fájlok olvasása, írása)
- 5-6-7. betűk: ugyanez, a tulajdonos csoportra
- 8-9-10. betűk: ugyanez, mindenki másra vonatkozóan

```
gergo.ladi@demovm:~$ ls -lah
total 40K
drwxr-xr-x 4 gergo.ladi gergo.ladi 4.0K Oct 6 12:56 .
drwxr-xr-x 3 root root 4.0K Sep 30 21:08 ..
-rw - - --- 1 gergo.ladi gergo.ladi 25 Oct 6 12:56 .bash_history
-rw-r-\{r-1\} gergo.ladi gergo.ladi 220 Sep 30 21:05 .bash_logout
-rw-r--r--1 gergo.ladi gergo.ladi 3.5K Sep 30 21:09 .bashrc
drwxrwx--- 2 gergo.ladi inboxusers 4.0K Oct 6 16:23 Inbox
-rw-r--r-- 1 gergo.ladi gergo.ladi 675 Sep 30 21:05 .profile
drwxr-xr-x 4 gergo.ladi gergo.ladi 4.0K Oct 6 16:23 Public
```
- 2-3-4. betűk: a fájl tulajdonosának engedélyei
	- r vagy (olvashat-e?) (könyvtáraknál: tartalom listázása)
	- w vagy (írhat-e?) (könyvtáraknál : fájlok létrehozása, törlése)
	- x vagy (lefuttathatja-e?) (könyvtáraknál : fájlok olvasása, írása)
- 5-6-7. betűk: ugyanez, a tulajdonos csoportra
- 8-9-10. betűk: ugyanez, mindenki másra vonatkozóan

```
gergo.ladi@demovm:~$ ls -lah
total 40K
drwxr-xr-x 4 gergo.ladi gergo.ladi 4.0K Oct 6 12:56 .
drwxr-xr-x 3 root root 4.0K Sep 30 21:08 ..
-rw------- 1 gergo.ladi gergo.ladi 25 Oct 6 12:56 .bash_history
-rw-r--r-- 1 gergo.ladi gergo.ladi 220 Sep 30 21:05 .bash_logout
-rw-r--r-- 1 gergo.ladi gergo.ladi 3.5K Sep 30 21:09 .bashrc
drwxrwx--- 2 gergo.ladi inboxusers 4.0K Oct 6 16:23 Inbox
-rw-r--r-- 1 gergo.ladi gergo.ladi 675 Sep 30 21:05 .profile
drwxr-xr-x 4 gergo.ladi gergo.ladi 4.0K Oct 6 16:23 Public
```
- Mindig a felhasználóra leginkább illő számhármas érvényesül
	- Pl.: ha én vagyok a tulajdonos, csak a tulajdonos engedélyei számítanak
	- Ez lehetővé tesz furcsa kombinációkat is, mint pl.: ----rwxrwx
- Az engedélyek leírhatók számokkal is
	- $r = 4$ ,  $w = 2$ ,  $x = 1$
	- 775 megfelelője: -rwxrwxr-x
- Egy fájl jogosultságai a chmod paranccsal változtathatók
	- Csak a tulajdonos változtathat (vagy különleges engedéllyel rendelkezők)
- Egy fájl tulajdonosa a chown paranccsal változtatható
- Egy fájl tulajdonos csoportja a chgrp paranccsal változtatható
	- Utóbbi két parancshoz különleges engedélyek kellenek (vagy root user)

- Különleges jogosultsági értékek
	- *setuid* ha egy futtatható állományra be van állítva, az mindig a tulajdonos nevében fut, függetlenül attól, hogy ki indította el
		- » Pl.: -rwsrwxr-- root root mindig root nevében fog futni
		- » Könyvtárakon nincs hatása
		- » Nincs hatása, ha a tulajdonosnak nincs *x* engedélye (ilyenkor nagy S látszik)
	- *setgid* setuidhoz hasonló, de a tulajdonos csoportot állítja át
		- » Pl.: -rwxrwsr-- gergo cloudmgmt úgy fog futni, mintha valaki a *cloudmgmt* csoportból indította volna el, de a tulajdonos felhasználó nem változik
		- » Ha a tulajdonos csoportnak nincs *x* engedélye, nagy S látszik
		- » Ha könyvtárra van beállítva, akkor az ott létrejövő új fájlok tulajdonos csoportja a könyvtáré lesz, és nem pedig a fájlt létrehozó felhasználóé
	- sticky bit ha be van állítva egy könyvtárra, az itt lévő fájlokat csak a tulajdonosuk törölheti
		- » Pl.: drwxrwxrwt könyvtárból mindenki csak a saját fájljait törölheti
		- » Fájlokra közvetlenül nincs hatással
		- » Ha *mindenki más*nak nincs *x* engedélye, nagy T látszik
- Alapértelmezett engedélyek
	- Új fájl létrejöttekor annak engedélyei 666 (-rw-rw-rw-) lesznek
	- Könyvtárak esetén ez 777 (drwxrwxrwx)
- Ez a viselkedés az umask paranccsal átállítható
	- A maszk értéke kivonódik az alapértelmezett engedélyekből
	- Pl.: ha az umask 022, az új könyvtárak 755-ként (drwxr-xr-x) jönnek létre

# **Engedélyezés és hozzáférés-szabályzás**

## **Windows rendszerek**

## **Felhasználókezelés**

- Minden felhasználónak, csoportnak és a számítógépeknek egyedi azonosítója van: SID (Security Identifier)
	- Példa: S-1-5-21-2052111302-1767777339-725345543-12819
	- Az ACE-k ezekre a SID-ekre hivatkoznak
- Szintén tartozik mindenkihez egy egyedi, sAMAccountName nevű szöveges attribútum
	- Pl.: gergo.ladi, MyGroup, Work-PC\$
	- Bejelentkezéskor ezeket írjuk be
- Vállalati (tartományi) környezetben a felhasználókhoz tartozik egy userPrincipalName nevű, szintén egyedi, szöveges attribútum is
	- Formailag úgy néz ki, mint egy e-mail cím, de nem feltétlenül van mögötte levelezőfiók, létező e-mail cím
	- Pl.: gergo.ladi@sch.bme.hu

## **Felhasználókezelés**

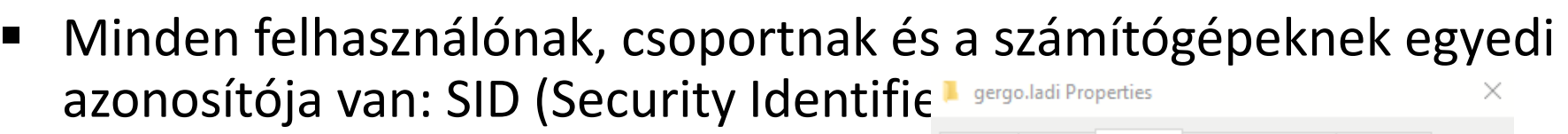

- $-$  Példa: S-1-5-21-2052111302-176777<br>Spiect name: C:\Users\gergo.ladi
- Az ACE-k ezekre a SID-ekre hivatkoznak
- Szintén tartozik mindenkihez egy egyedi, sAMAccountName nevű szöveges attribútum
	- Pl.: gergo.ladi, MyGroup, Work-PC\$
	- Bejelentkezéskor ezeket írjuk be
- Vállalati (tartományi) környezetben a f $\|\cdot\|_{\text{Wite}}$ nálókhoz tartozik egy userPrincipalName nevű, szintén egye For special permissions or advanced settings.
	- Formailag úgy néz ki, mint egy e-mail cím, de nem mögöttelenül van mögötte levelezőfiók, létező e-mail cím
	- Pl.: gergo.ladi@sch.bme.hu

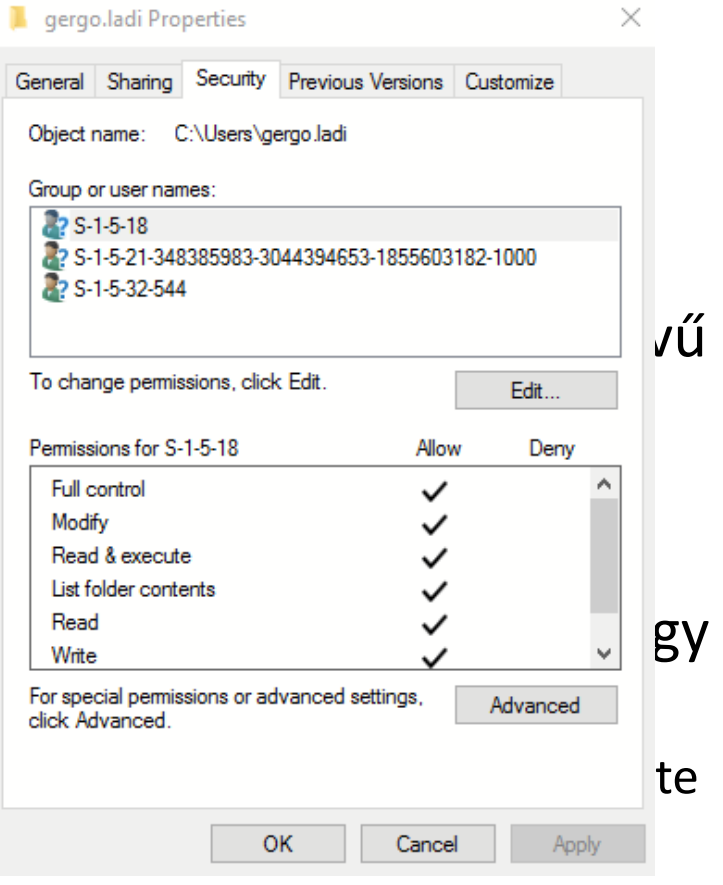

## **Felhasználókezelés**

- Minden felhasználónak, csoportnak és a számítógépeknek egyedi azonosítója van: SID (Security Identifier)
	- Példa: S-1-5-21-2052111302-1767777339-725345543-12819
	- Az ACE-k ezekre a SID-ekre hivatkoznak
- Szintén tartozik mindenkihez egy egyedi, sAMAccountName nevű szöveges attribútum
	- Pl.: gergo.ladi, MyGroup, Work-PC\$
	- Bejelentkezéskor ezeket írjuk be
- Vállalati (tartományi) környezetben a felhasználókhoz tartozik egy userPrincipalName nevű, szintén egyedi, szöveges attribútum is
	- Formailag úgy néz ki, mint egy e-mail cím, de nem feltétlenül van mögötte levelezőfiók, létező e-mail cím
	- Pl.: gergo.ladi@sch.bme.hu
- A felhasználókkal kapcsolatos információkat a Security Accounts Manager (SAM) adatbázis tárolja
	- Helye: C:\Windows\System32\config\SAM
	- A fájlt zárolva tartja az operációs rendszer, de léteznek módszerek, hogy ennek ellenére hozzá lehessen férni a tartalmához
- Az adatbázis titkosított (SYSKEY)
	- De a kulcs ott van a SAM mellett: C:\Windows\System32\config\SYSTEM  $\odot$
- A jelszavak kétféle hasheléssel is lehetnek tárolva
	- LMHASH
		- » Elavult, ma már visszafejthető hash algoritmus -> kerüljük
		- » Windows XP óta nem generálódik automatikusan, de kompatibilitási okokból visszakapcsolható
	- NTHASH
		- » MD4 alapú
		- » A rövid és egyszerű jelszavak könnyen törhetők
		- » A hash ellopása esetén az sok esetben jelszóekvivalensként használható, azaz nem szükséges visszafejteni, hogy fel tudjuk használni (pl. pass the hash támadás)

### **Felhasználókezelés – a SAM**

**ars TECHNICA** 

BIZ & IT TECH SCIENCE POLICY CARS GAMING & CULTURE

#### **BIZ S IT** 25-GPU cluster cracks every standard Windows password in <6 hours

All your passwords are belong to us.

DAN GOODIN - 12/10/2012, 1:00 AM

The five-server system uses a relatively new package of virtualization software that harnesses the power of 25 AMD Radeon graphics cards. It achieves the 350 billion-guess-per-second speed when cracking password hashes generated by the NTLM cryptographic algorithm that Microsoft has included in every version of Windows since Server 2003. As a result, it can try an astounding  $95^8$  combinations in just 5.5 hours, enough to brute force every possible eight-character password containing upper- and lower-case letters, digits, and symbols. Such password policies are common in many enterprise settings. The same passwords protected by Microsoft's LM algorithm-which many organizations enable for compatibility with older Windows versions-will fall in just six minutes.

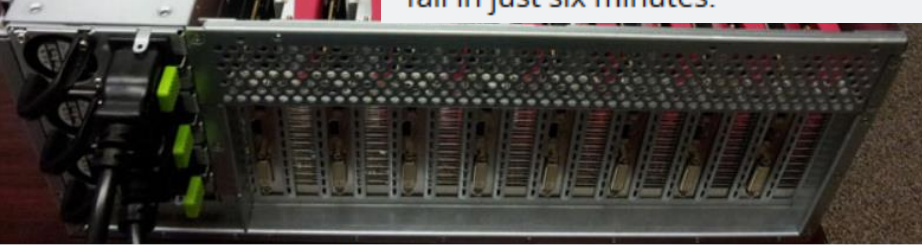

Welcome to Radeon City, population: 8. It's one of five servers that make up a high-performance password-cracking cluster.

- A hozzáférés-szabályzás ACL-ek segítségével van megvalósítva
	- Az ACL-eket a fájlrendszer metaadat-szekciójában tároljuk
		- » A metaadatokat nem támogató fájlrendszerek esetén (pl. FAT16/32) nem tudunk ACL-eket használni

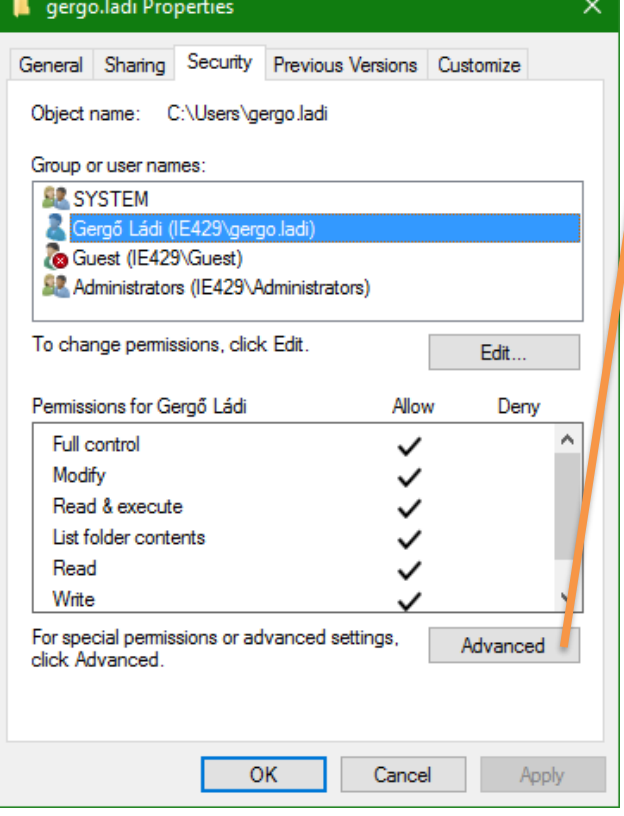

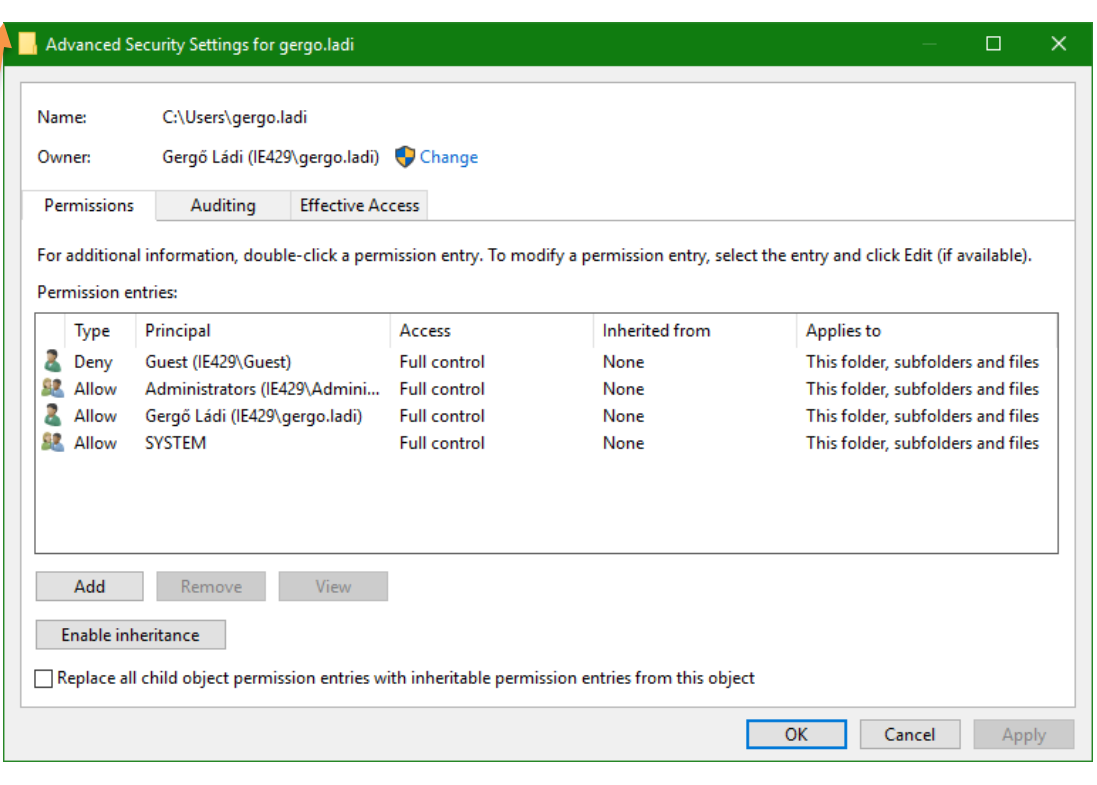

Összesen 14 különböző engedély adható, de ezek között van átfedés (pl.: a Full Control magában foglalja a többi 13-at)

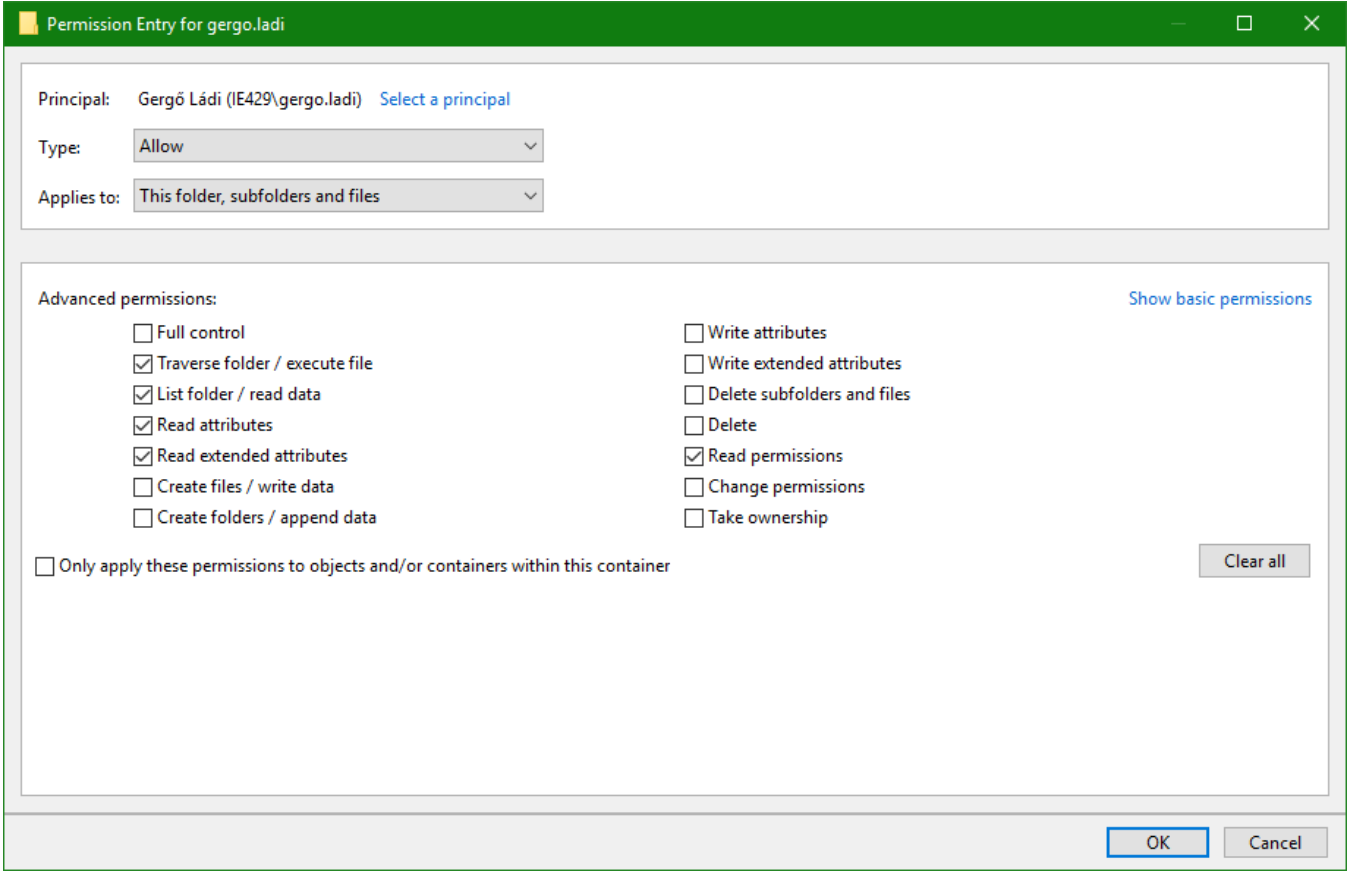

- Az egyszerű nézetben csak 6+1 engedély állítható
	- Ezek megadása/elvétele a háttérben a 14 lehetőséget kapcsolgatja
	- *Special permissions:* közvetlenül nem kattintható ha be van jelölve, akkor a haladó nézetben olyan kombinációt választottunk, amit az egyszerűsített nézet nem támogat

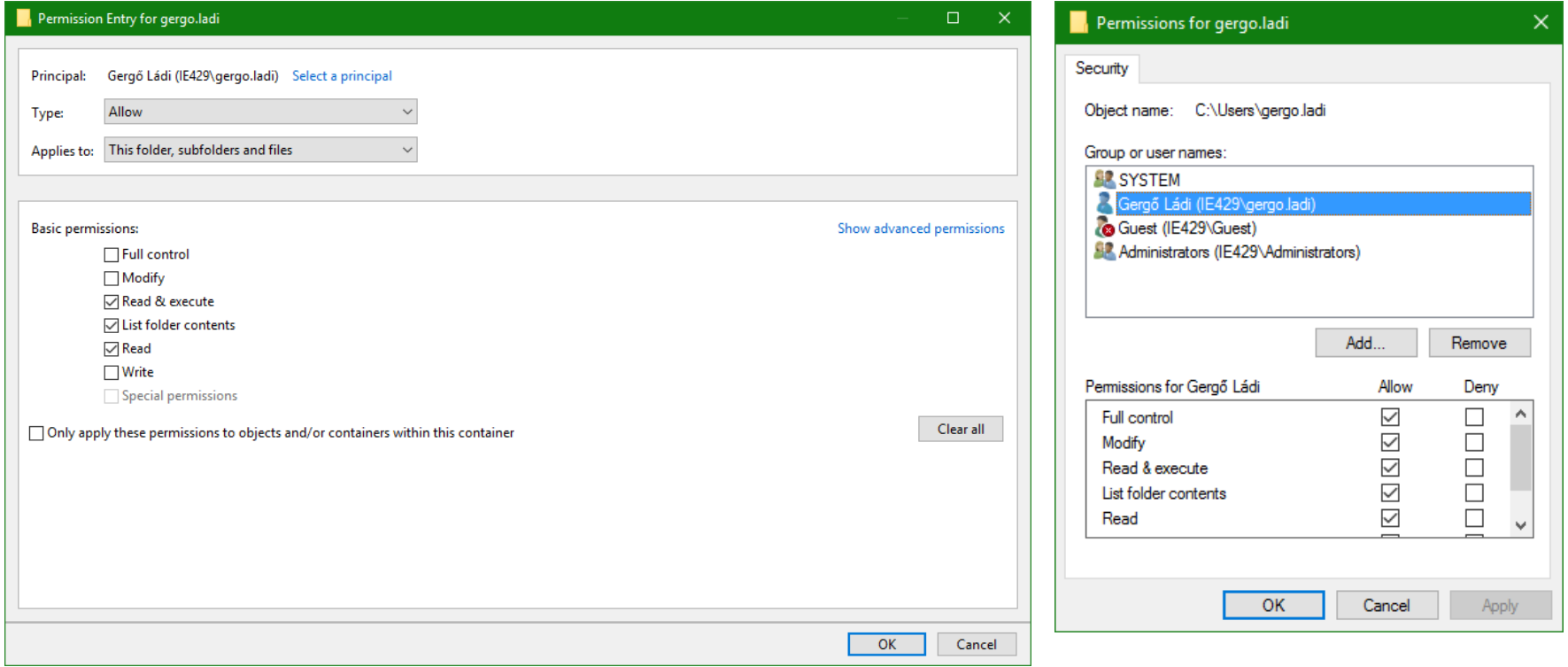

- Az engedélyek megjelölhetők öröklődőként
	- Csak mappák esetén
	- Ha bekapcsoljuk, az almappákra is érvényesek lesznek ezek az engedélyek
- Az öröklődés megszakítható
	- Ez megállítja a lefelé terjedést
	- Ezután teljesen más ACE-ket adhatunk meg a lentebbi szinteken

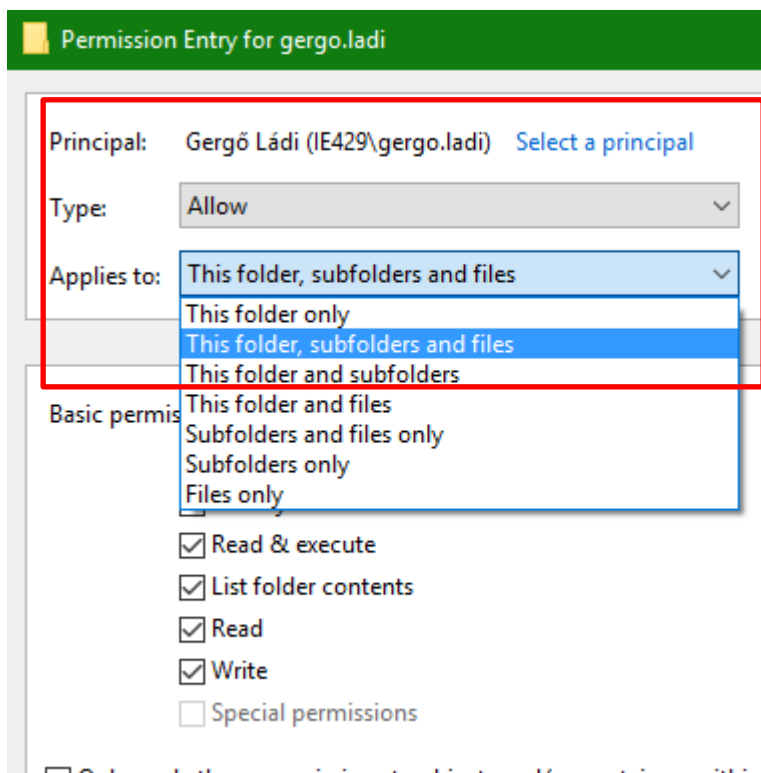

Only apply these permissions to objects and/or containers withir

- Az engedélyek megjelölhetők öröklődőként
	- Csak mappák esetén
	- Ha bekapcsoljuk, az almappákra is érvényesek lesznek ezek az engedélyek
- Az öröklődés megszakítható
	- Ez megállítja a lefelé terjedést
	- Ezután teljesen más ACE-ket adhatunk meg a lentebbi szinteken

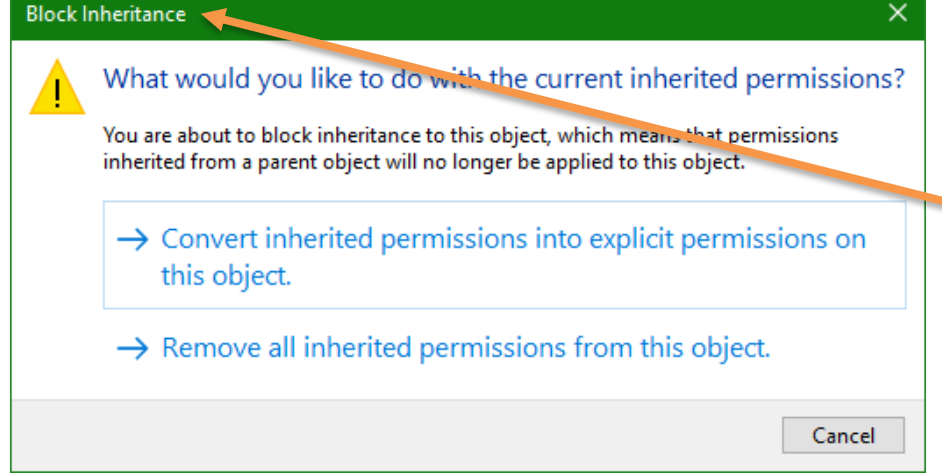

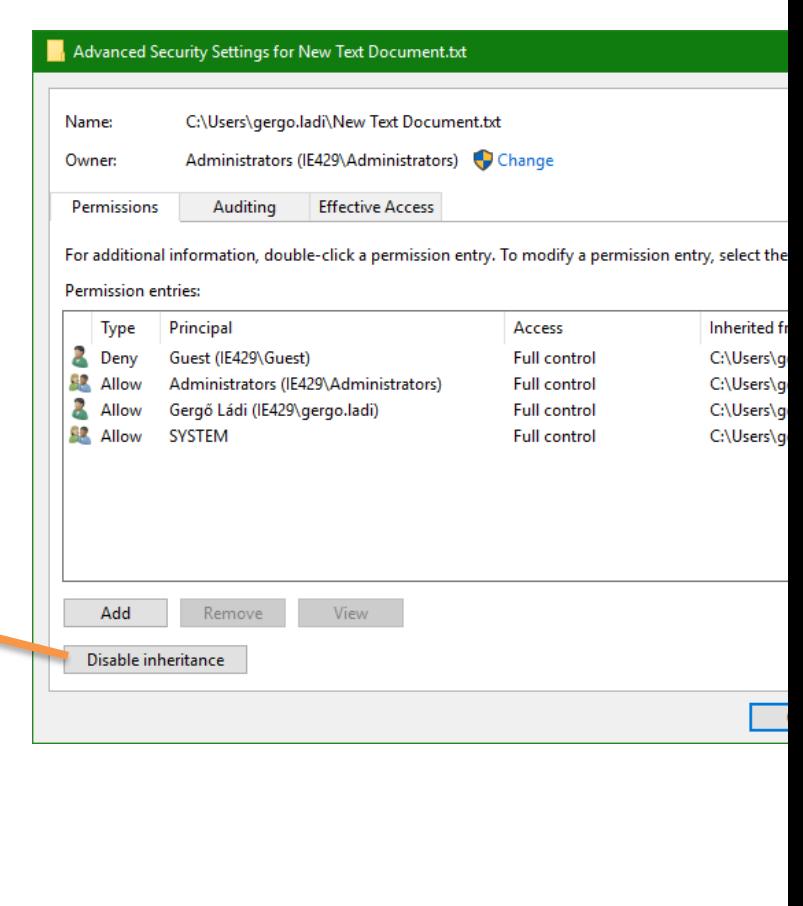

- Egy engedély öröklődés szempontjából lehet
	- Implicit ha örököltük valahonnan
	- Explicit ha közvetlenül van az objektumhoz csatolva
- $\blacksquare$  Az engedély típusa szerint lehet
	- Megengedő (Allow) vagy
	- Tiltó (Deny)
- A tiltás erősebb mint az engedélyezés
- Egy explicit engedély erősebb mint egy implicit
- Tehát: Explicit Deny > Explicit Allow > Implicit Deny > Implicit Allow
	- Ezzel nagyon fontos tisztában lenni, amikor egy komplexebb jogosultsági struktúrát szeretnénk kialakítani (például céges környezetekben)
	- Ha egy felhasználónak Implicit Allow joga sincs egy objektumra, akkor nincs hozzáférése (olvasásra sem)

- Egy objektum tulajdonosa mindig módosíthat az objektum jogosultsági listáján, még akkor is, ha ez valamiért explicit tiltva lenne neki
- Az Administrator jogosultságú felhasználók mindig átvehetik az objektumok tulajdonjogát, még akkor is, ha ez valamiért tiltva lenne nekik
- Különleges ACE alany: CREATOR OWNER
	- Ha új fájl vagy mappa létrehozásakor a CREATOR OWNER kapna jogosultságokat, helyette a létrehozó felhasználó kapja meg azokat

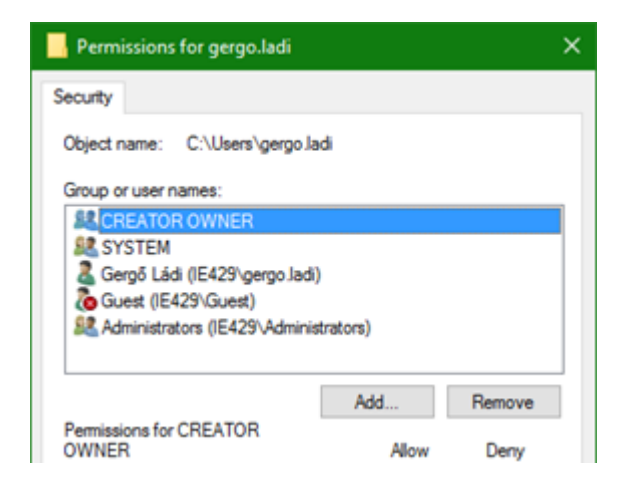

## **Fájlmegosztásra vonatkozó engedélyek**

- Megoszthatunk fájlokat, mappákat, nyomtatókat (SMB protokoll)
- Ekkor viszont képbe kerül még egy féle jogosultságkezelés:
	- A megosztási engedélyek (share permissions)
		- » Csak három lehetőség: Full Control, Change, Read
- A hálózaton keresztüli elérésnél mind a korábbi, fájlrendszer szintű, mind a most bevezetett megosztási engedélyek számítanak
	- Eredő engedélyek: a két halmaz metszete
	- Például: Full Control fájlrendszer szinten és Read megosztás szinten -> Read

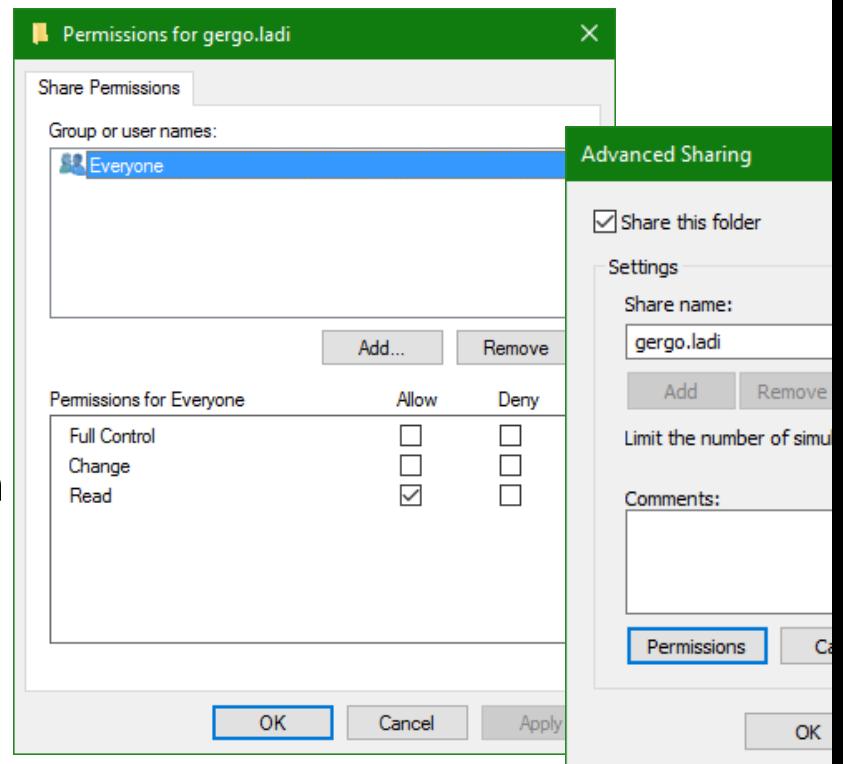

## **User Account Control**

- A rendszergazda jogkörrel rendelkező felhasználók bejelentkezéskor két biztonsági tokent is kapnak (ha a UAC be van kapcsolva)
	- Egyet rendszergazdai jogosultságokkal
	- Egyet normál felhasználói jogosultságokkal
- A programok alapból a normál jogosultsági tokennel indulnak el
	- Ha ennél több jogosultságra van szükség, kapunk egy promptot, hogy szeretnénk-e admin jogosultsá-**User Account Control** gokkal futtatni az adott műveletet
		- » Az ablak egy másik munkamenetben jelenik meg, így egy rosszindulatú program nem tud helyettünk az Igen gombra kattintani

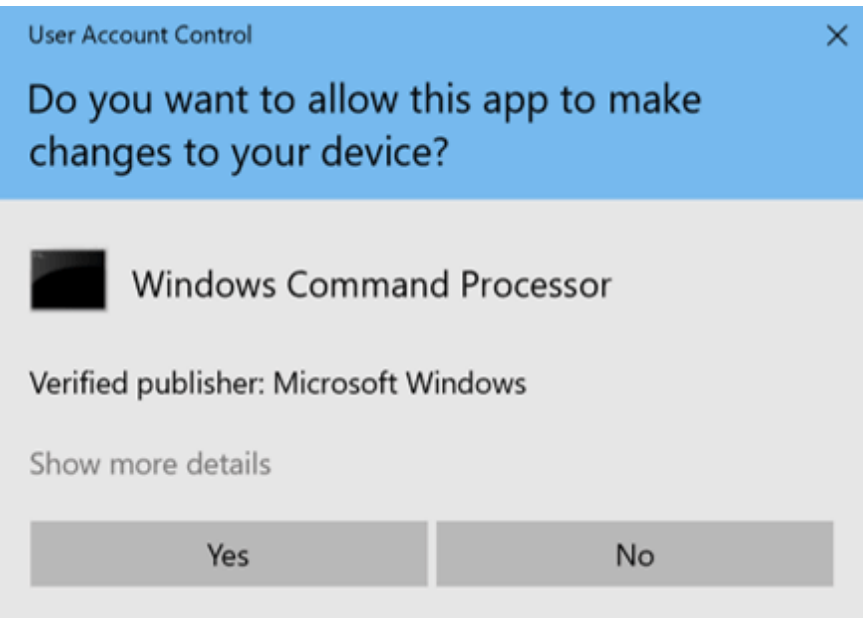

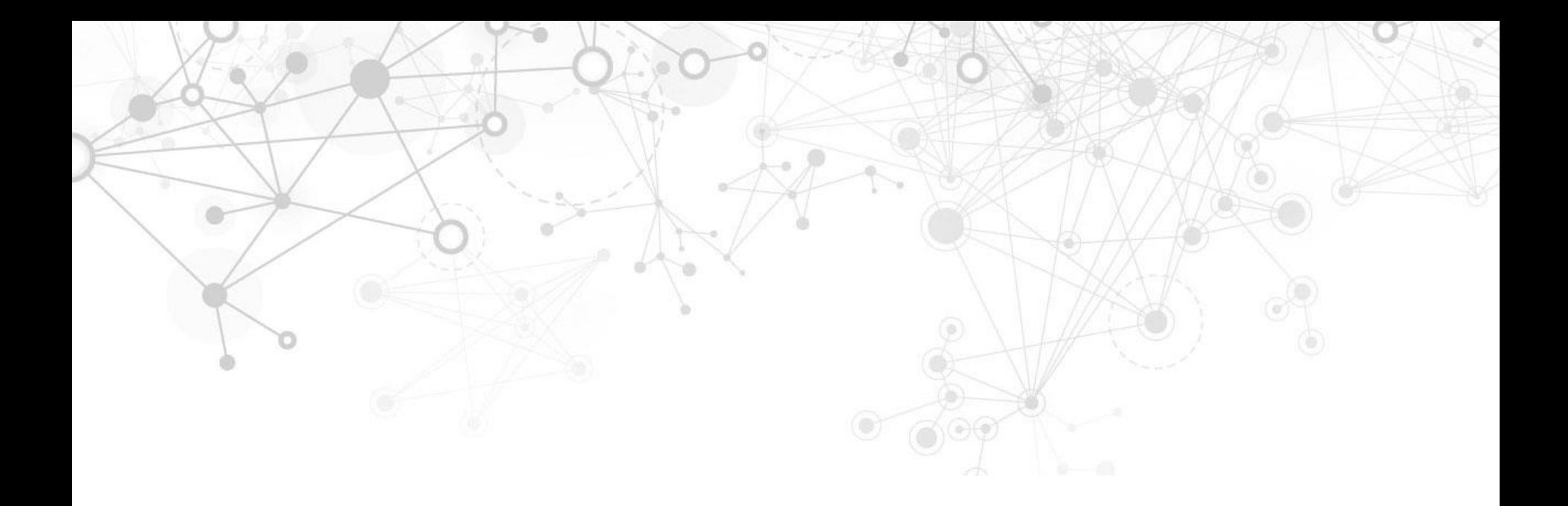

# **Kérdések?**

## **Köszönöm a figyelmet!**

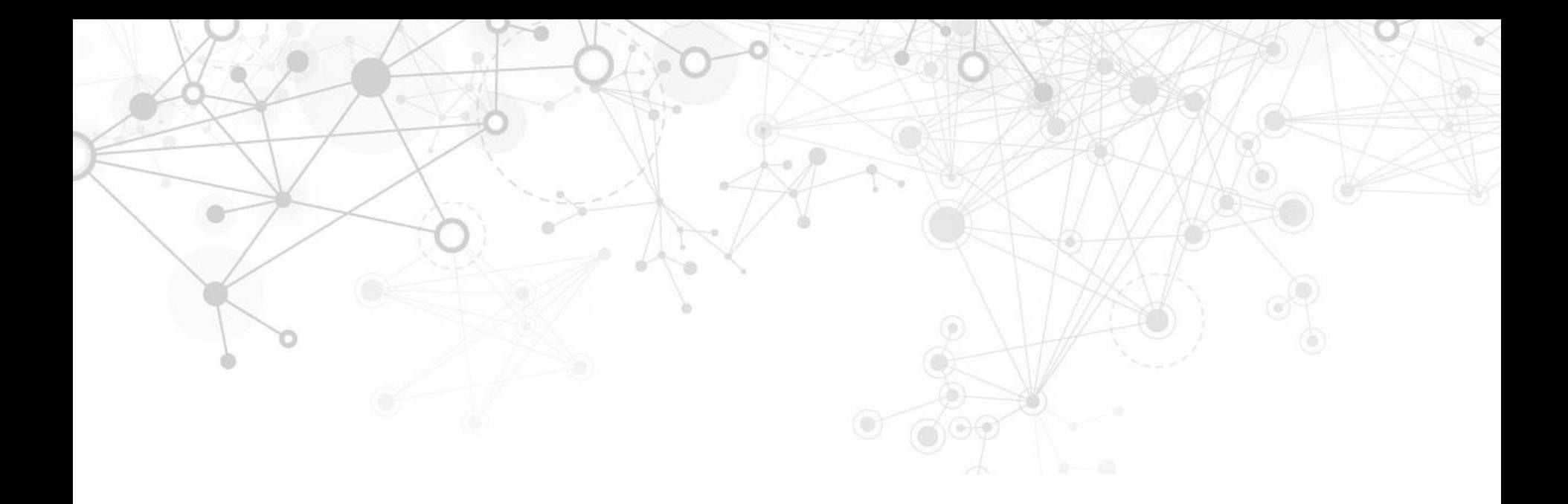

# **Egyebek**

## **Érdeklődők figyelmébe (angol nyelven)**

- FIDO Fast Identity Online <https://fidoalliance.org/>
- WebAuthn <https://webauthn.io/>
- Az OAuth-ról bővebben <https://developer.okta.com/blog/2017/06/21/what-the-heck-is-oauth>
- A SAML-ről röviden

<https://www.varonis.com/blog/what-is-saml/>

Az SID-król bővebben

[https://en.wikipedia.org/wiki/Security\\_Identifier](https://en.wikipedia.org/wiki/Security_Identifier)

LMHASH-ről és NTHASH-ről bővebben <https://medium.com/@petergombos/lm-ntlm-net-ntlmv2-oh-my-a9b235c58ed4>

- Micsoda és mire való az authentikáció (hitelesítés)?
- Micsoda és mire való az authorizáció (engedélyezés)?
- Micsoda és mire való az access control (hozzáférés-szabályzás)?
- Micsoda és mire való az accounting (naplózás)?
- Mit jelent az AAA rövidítés?
- Milyen formái vannak az authentikációnak? Mindegyikre adj példát!
- Mi az, hogy 2FA, MFA? Mi a célja, alapötlete?
- Hogyan lehetséges jelszóalapú rendszereket megtámadni?
- Hogyan érdemes fejlesztőként jelszavakat kezelni, tárolni?
	- Hashing
	- Salting
	- Stretching
	- KDF-ek
- Hogyan érdemes felhasználóként jelszavakat választani?
- Ismertesd a birtokalapú hitelesítési módszereket!
	- Ezeknek mik lehetnek a hátrányai?
- Ismertesd az engedélyezés alapfogalmait és modelljét!
- Tipikusan kik és hogyan definiálhatnak engedélyeket?
- Mi az, hogy Discretionary Access Control?
- Mi az, hogy Mandatory Access Control?

## **Ellenőrző kérdések**

- Hogyan néz ki Linux és Windows esetében … ?
	- A felhasználók kezelése
	- Az engedélyeik kezelése
	- A hozzáférés-szabályzás
- **Linux** 
	- Mit jelent, ha egy fájl jogosultságáról azt látom, hogy 755?
	- Mi a setuid, setgid és a sticky bit szerepe a hozzáférés-szabályzásban?
- Windows
	- Mi az öröklődés szerepe a jogosultságok tekintetében?
	- Mi az engedélyek precedenciasorrendje?
	- Hogyan működnek a megosztásszintű engedélyek (share permissions)?